Bauhaus-Universität Weimar

# **LSML: Generating Spoken Lectures From Scripts** Bachelorverteidigung

1

Christian Dunkel Gutachter: Prof. Dr. Benno Stein, Jun.-Prof. Dr. Jan Ehlers Betreuer: Jun.-Prof. Martin Potthast, M.Sc. Lars Meyer

Bauhaus Universität Weimar, 16 November 2020

# **1. Motivation und Anforderungen**

- Z. LOIVII<br>A 2. LSML
- 3. Implementierung
- 4. Evaluierung
- 5. Zukünftige Arbeit
- 6. Zusammenfassung

## **Motivation**

Die Digitalisierung der Bildung schreitet voran und Vorträge werden zunehmend online gehalten. Das Pandemiejahr 2020 wird hierfür als Katalysator dienen. Durch die schnelle Umsetzung ergeben sich aber eine Reihe neuer Probleme:

- Wenige haben Übung darin digitale Vorträge zu erstellen
- Die Unkosten, besonders der Zeitaufwand, sind um ein Vielfaches höher als bisher
- Nicht jeder fühlt sich wohl dabei seine Stimme oder sein Bild aufzuzeichnen
- Die Produktionsqualität der Ergebnisse lässt meist zu wünschen übrig

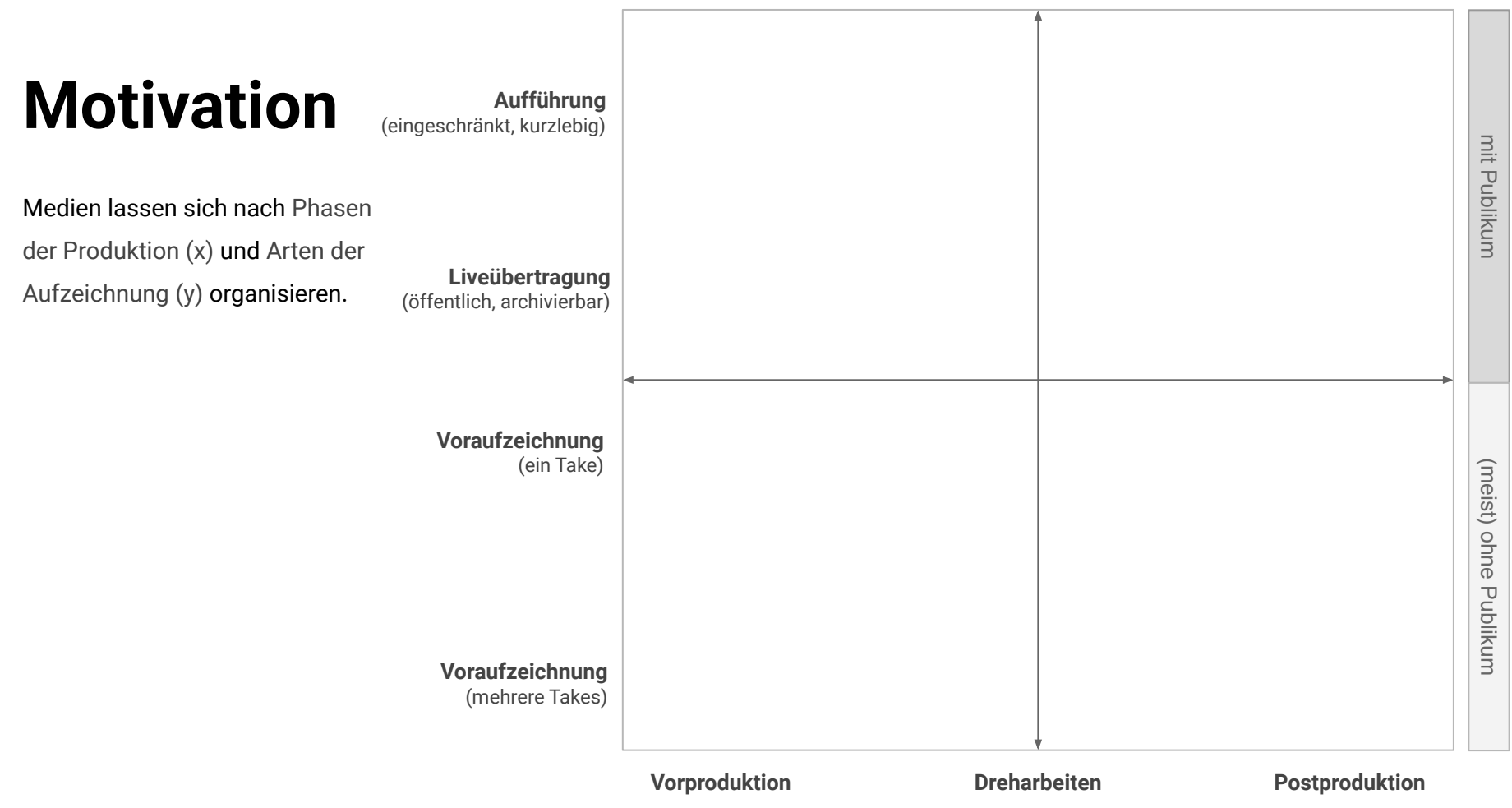

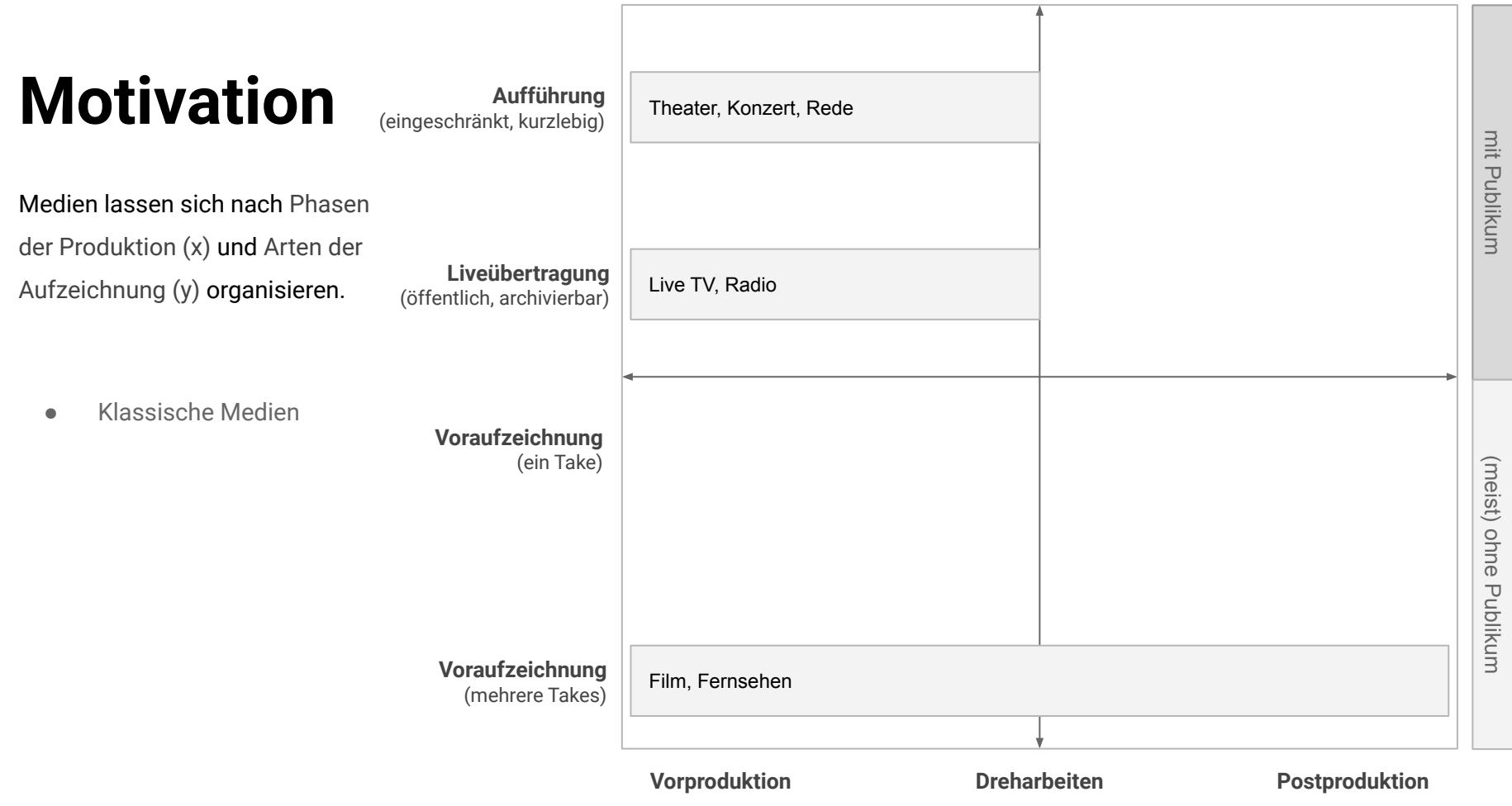

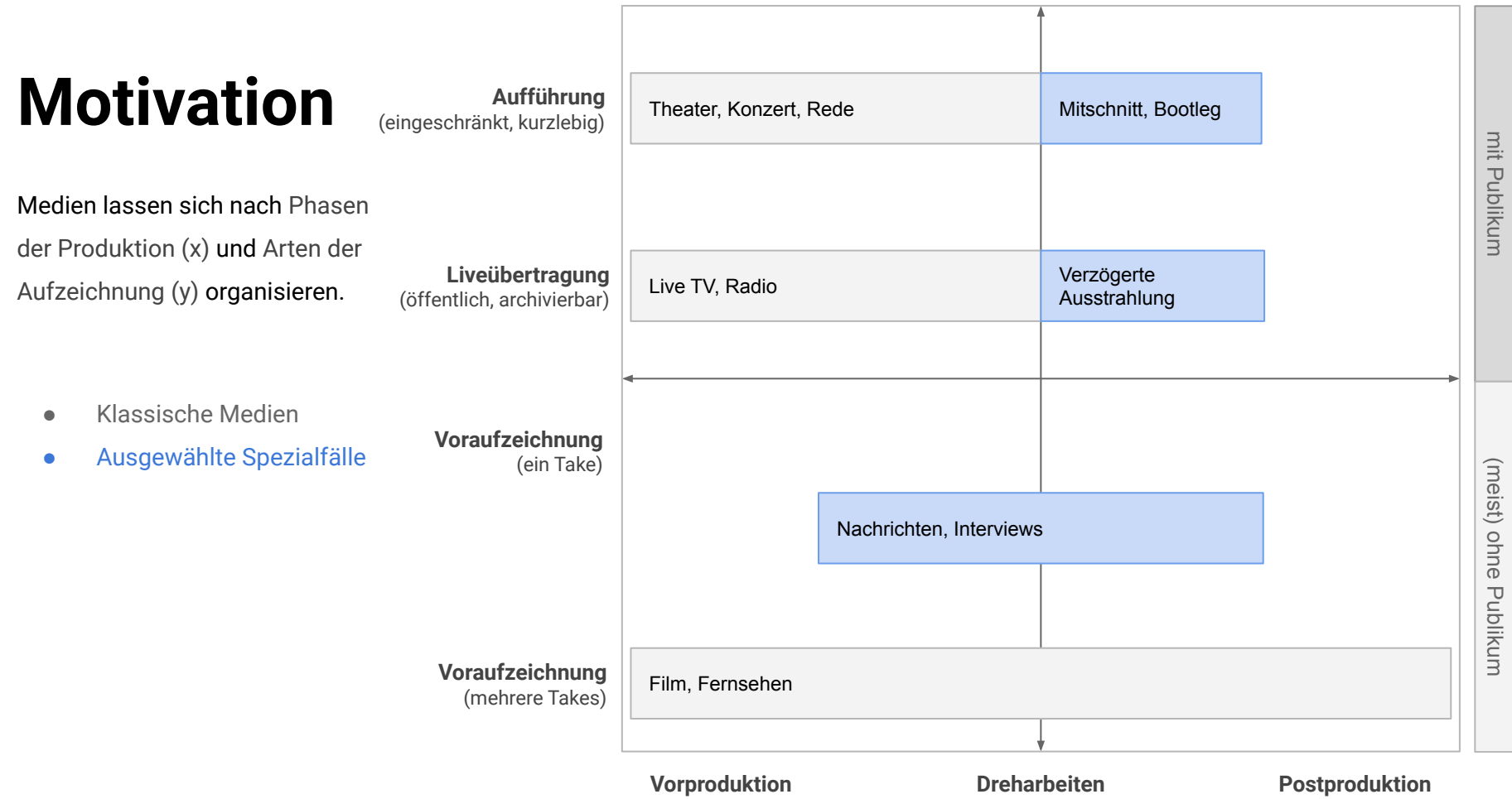

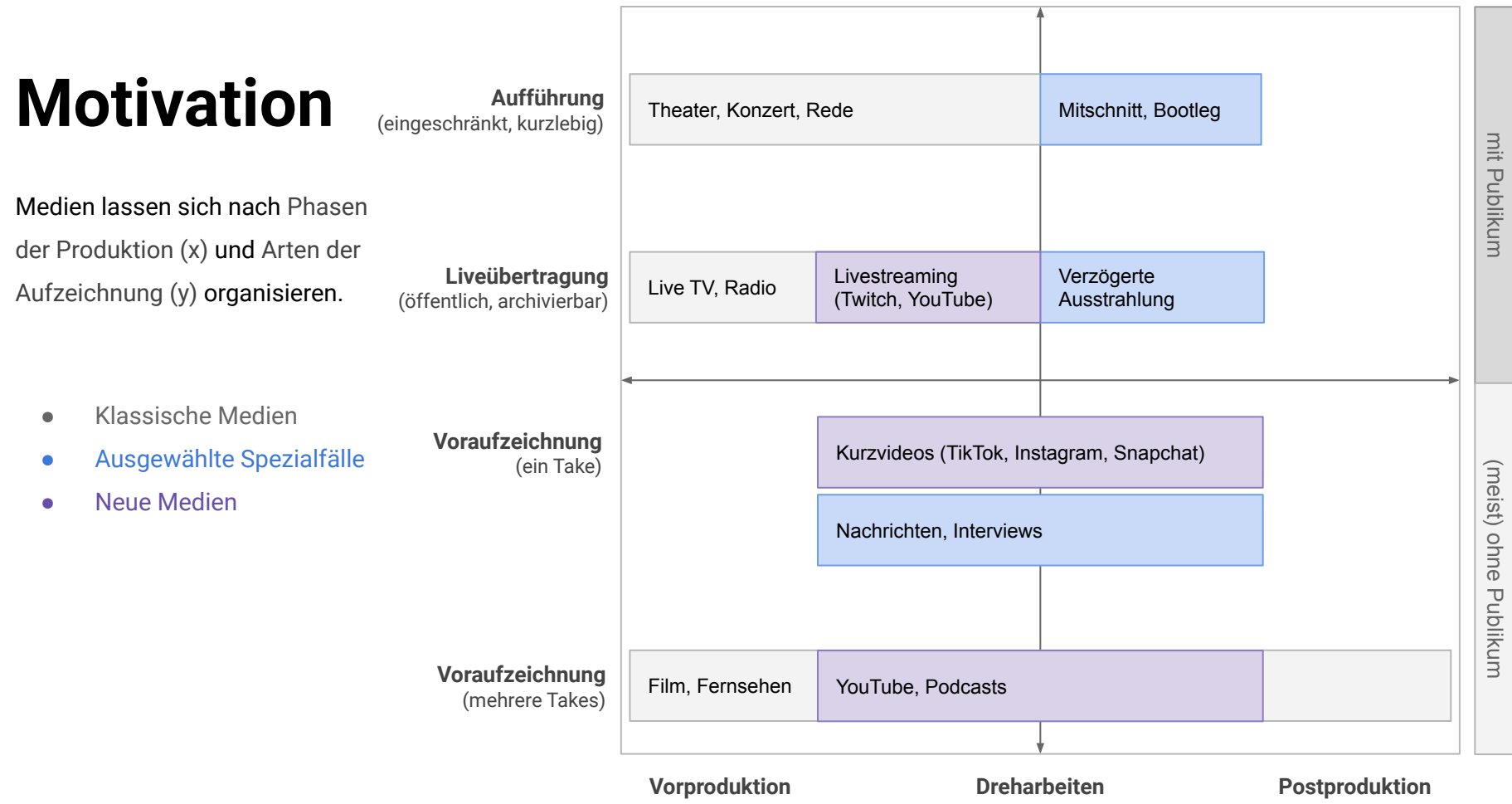

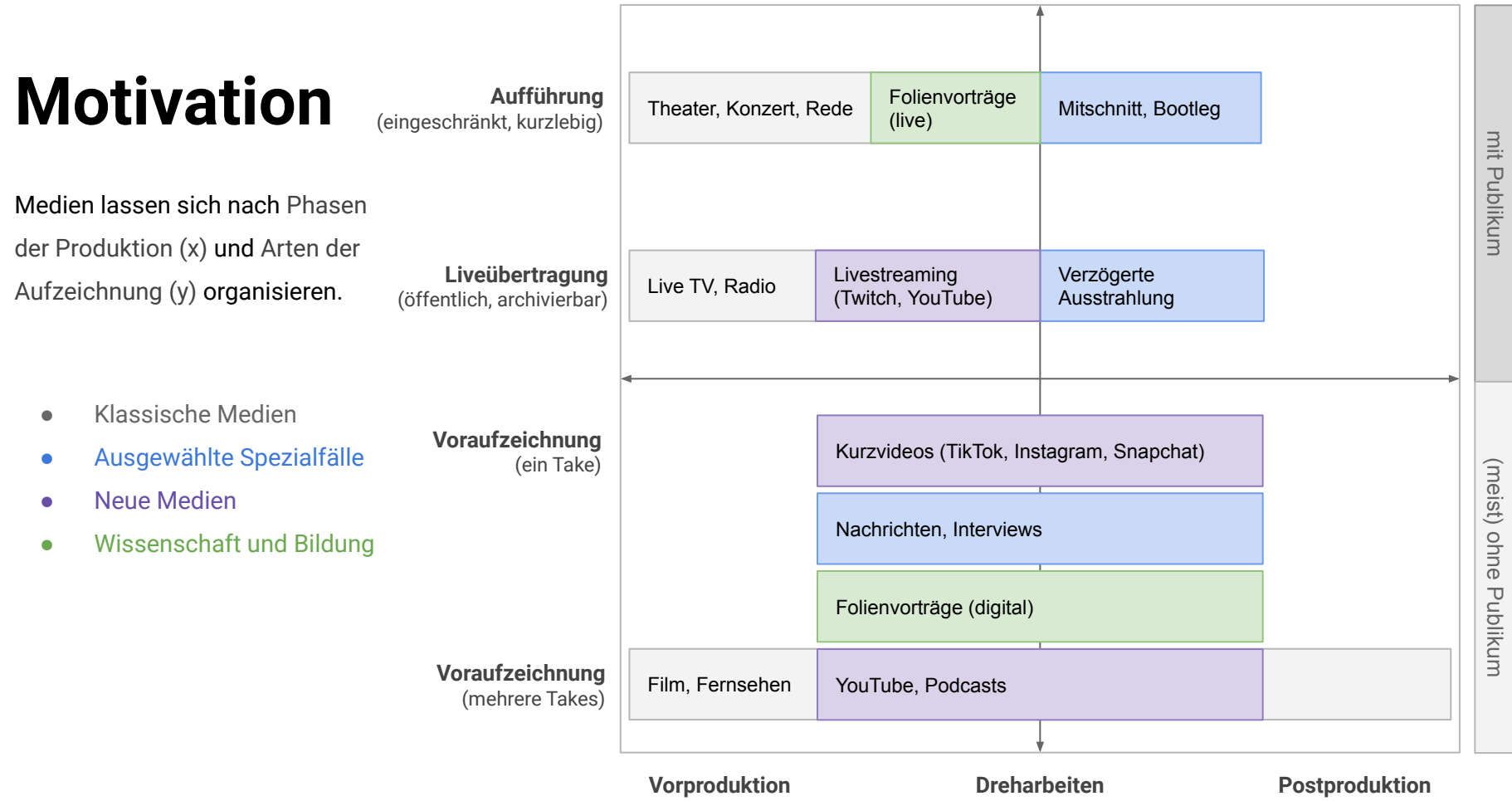

## **Fragen**

- 1. Kann der Produktions-Overhead digitaler Folienvorträge computergestützt reduziert werden?
- 2. Sind Sprachsynthesemodelle weit genug fortgeschritten, um einen Teil der Arbeit zu übernehmen?

## **Fragen**

- 1. Kann der Produktions-Overhead digitaler Folienvorträge computergestützt reduziert werden?
- 2. Sind Sprachsynthesemodelle weit genug fortgeschritten, um einen Teil der Arbeit zu übernehmen?

in Zukunft

- 3. Können Vorlesungen (teil-)automatisch generiert werden?
- 4. Können Folienvorträge vollständig aus Büchern (vor-)generiert werden?

## **Beiträge**

- 1. Entwicklung einer grundlegenden Markup Sprache für Folienvorträge
	- LSML (Lecture Synthesis Markup Language)
- 2. Referenzimplementierung der LSML als Lecture.js
	- Open Source Toolset als Fundament
- 3. Evaluierung der Qualität und des praktischen Einsatzes
	- Manuelle Analyse der Aussprache
	- **Nutzerstudie**

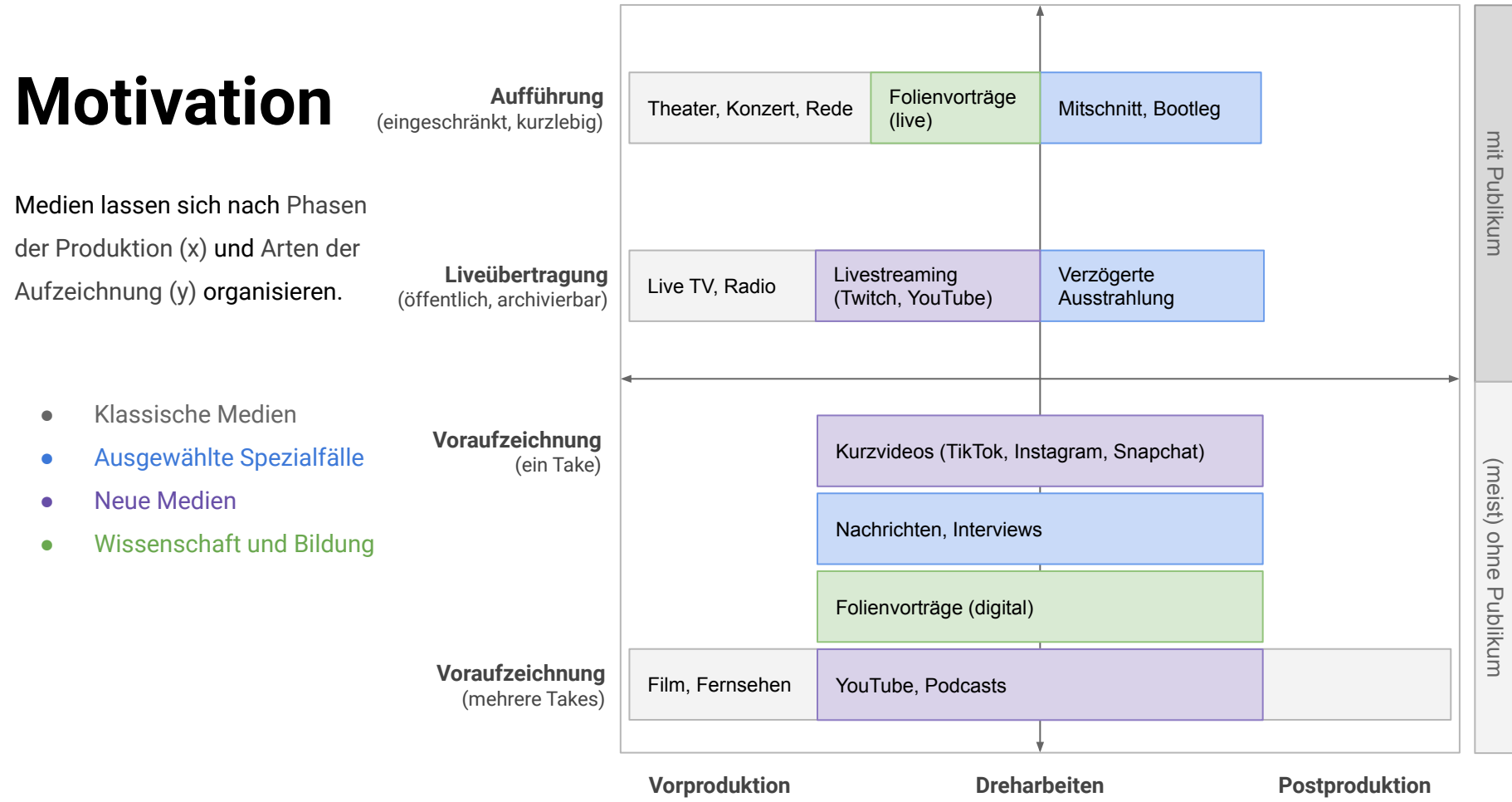

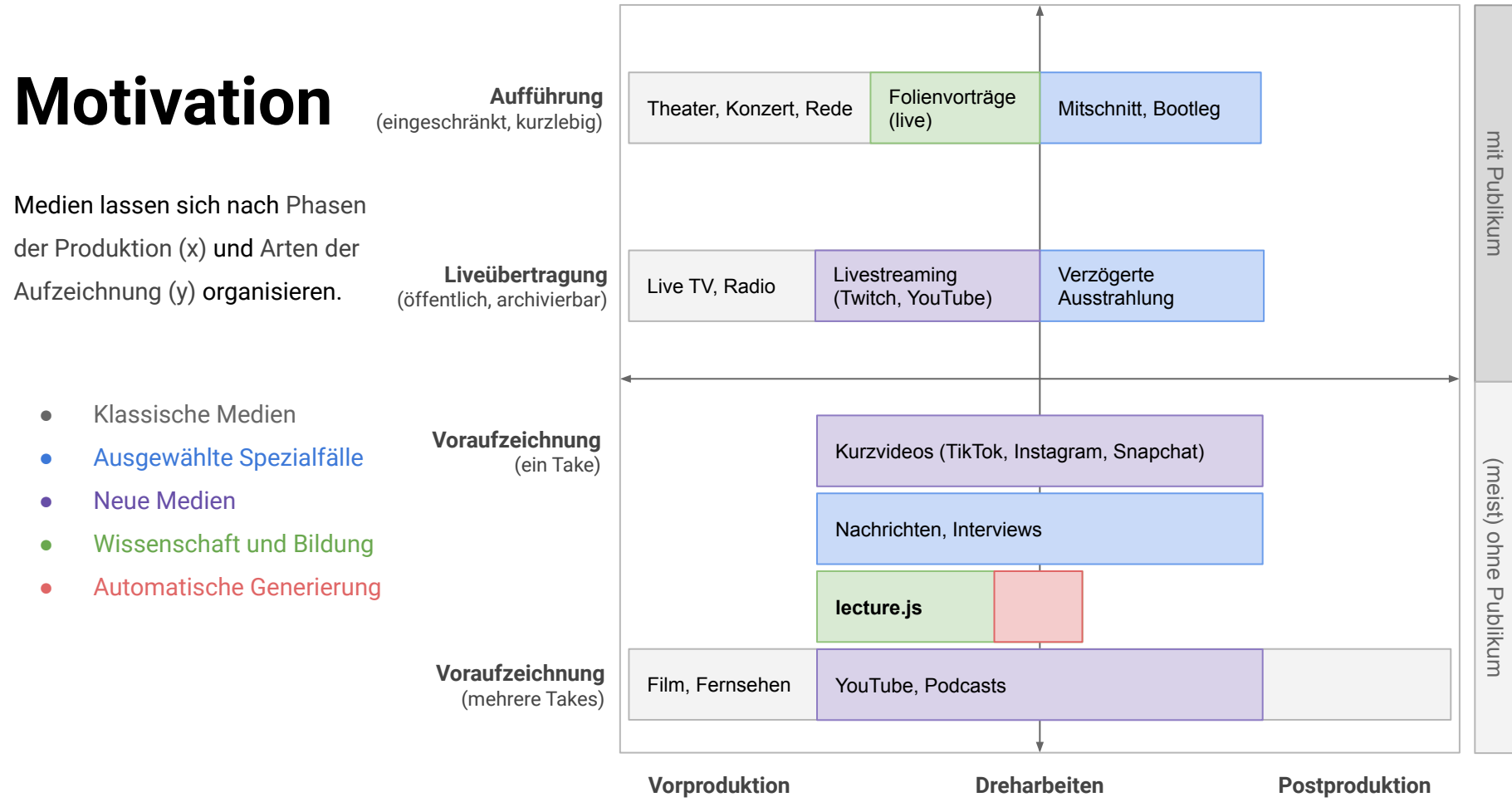

# 1. Motivation und Anforderungen

#### LSML<br>Listensing **2. LSML**

- 3. Implementierung
- 4. Evaluierung
- 5. Zukünftige Arbeit
- 6. Zusammenfassung

### **Demonstration**

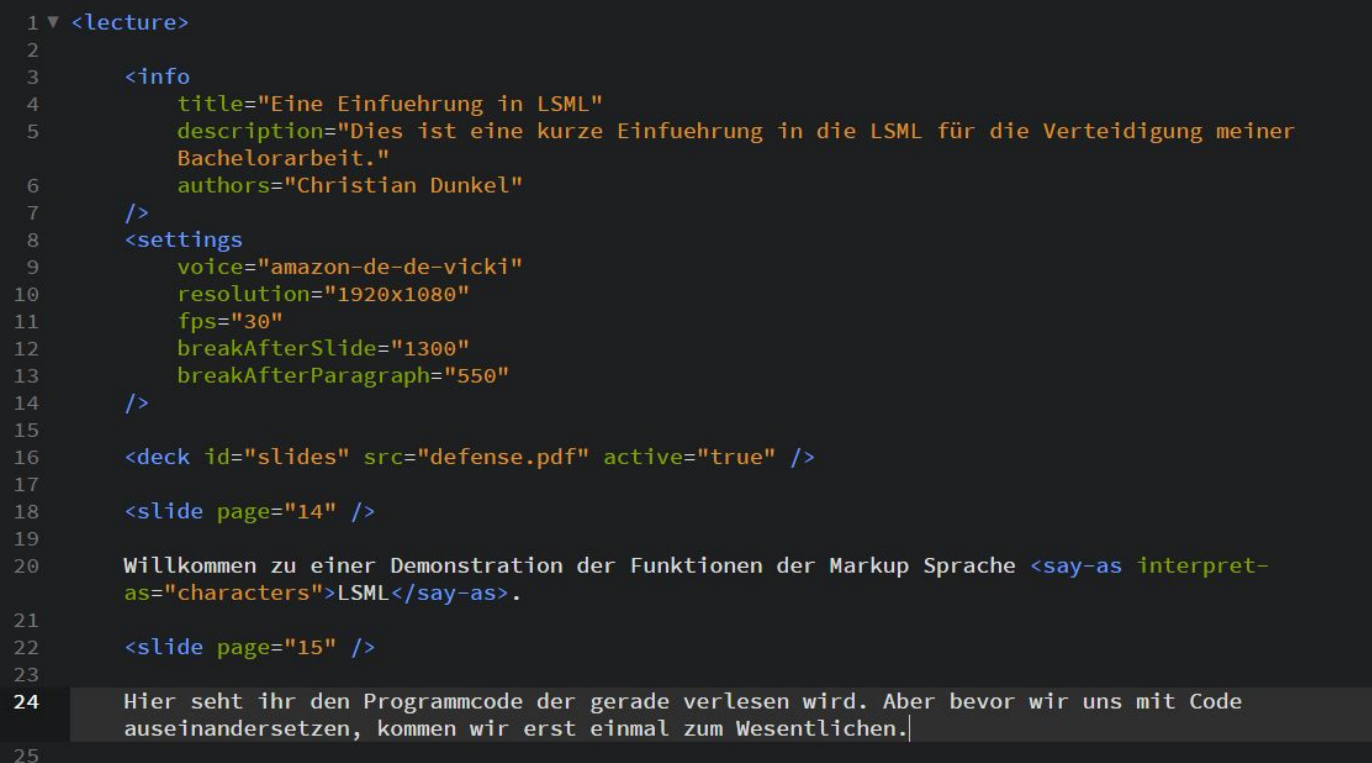

### **LSML**

#### Lecture Synthesis Markup Language

LSML ist eine Sprache um Vorlesungen visuell und audial, sowie menschen- und maschinenlesbar, in Textform zu definieren.

### **LSML**

#### Lecture Synthesis Markup Language

LSML ist eine Sprache um Vorlesungen visuell und audial, sowie menschen- und maschinenlesbar, in Textform zu definieren.

- Basiert auf der hierarchisch strukturierten Markup Sprache XML
- SSML (Speech Synthesis Markup Language) ist eine Auszeichnungssprache für Sprachsynthese
- SSML findet Verwendung bei vielen *Text-to-Speech* Diensten, darunter *Amazon Polly* und *Google Cloud Text-to-Speech*, welche in Lecture.js integriert werden sollen

### **SSML**

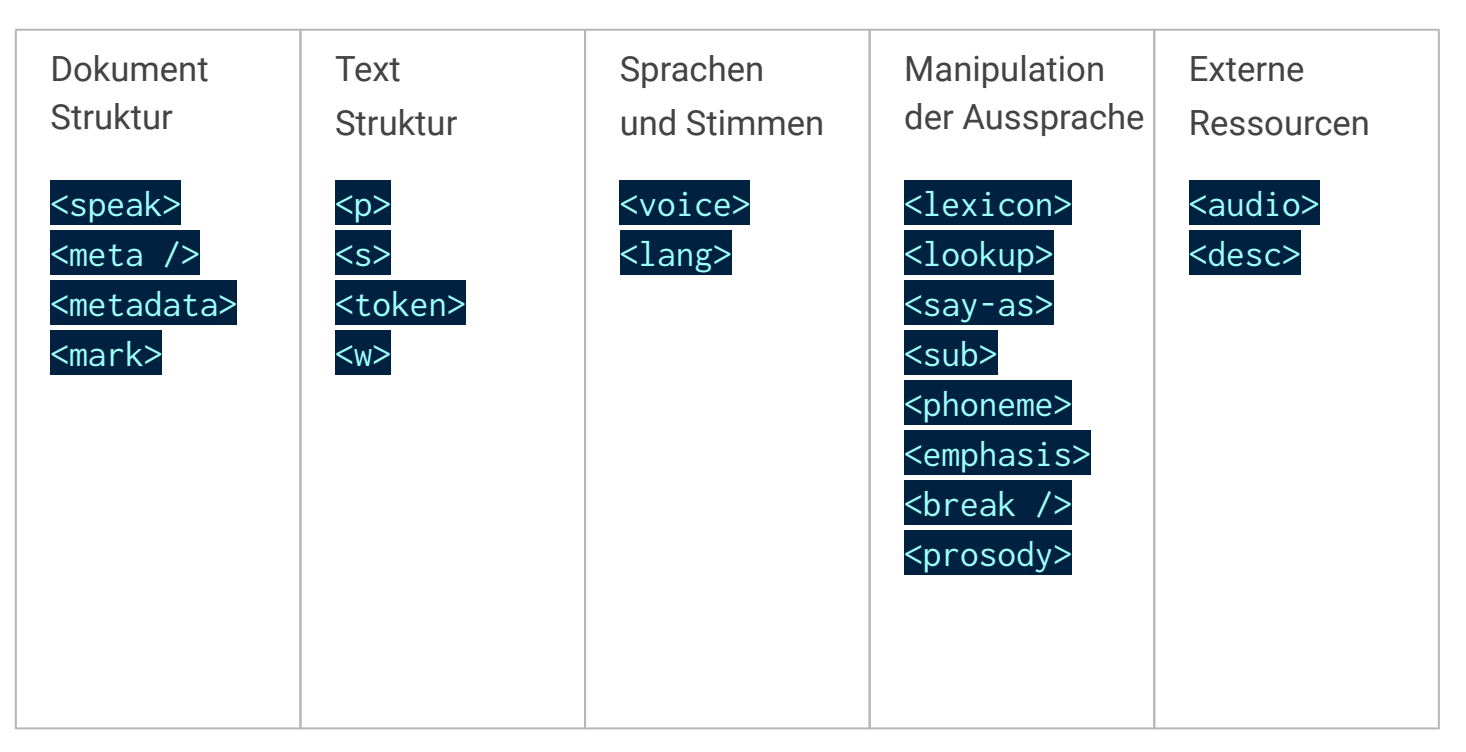

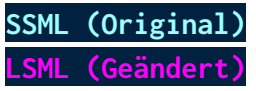

### **LSML**

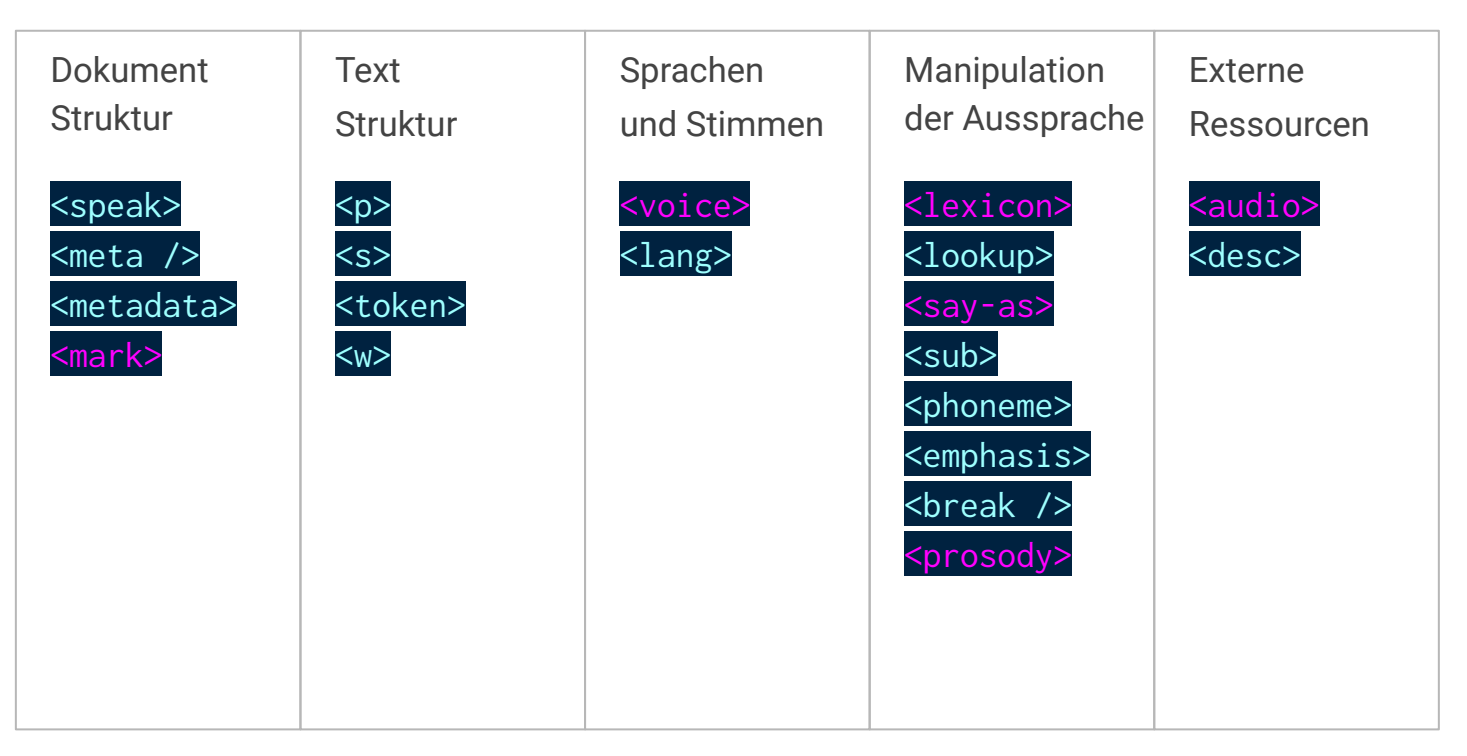

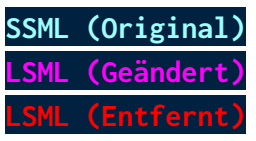

### **LSML**

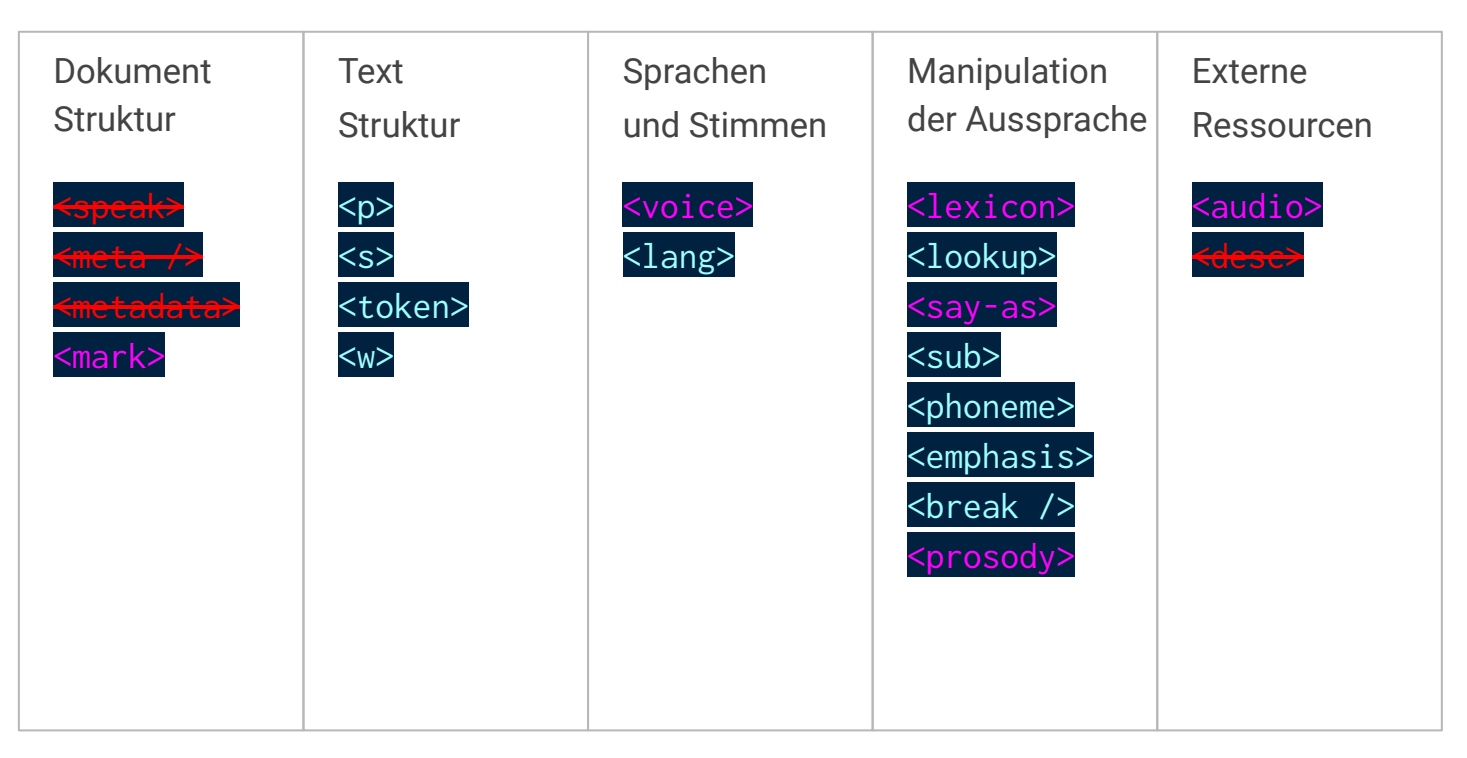

#### Bauhaus Universität Weimar, 16 November 2020

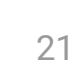

### **LSML**

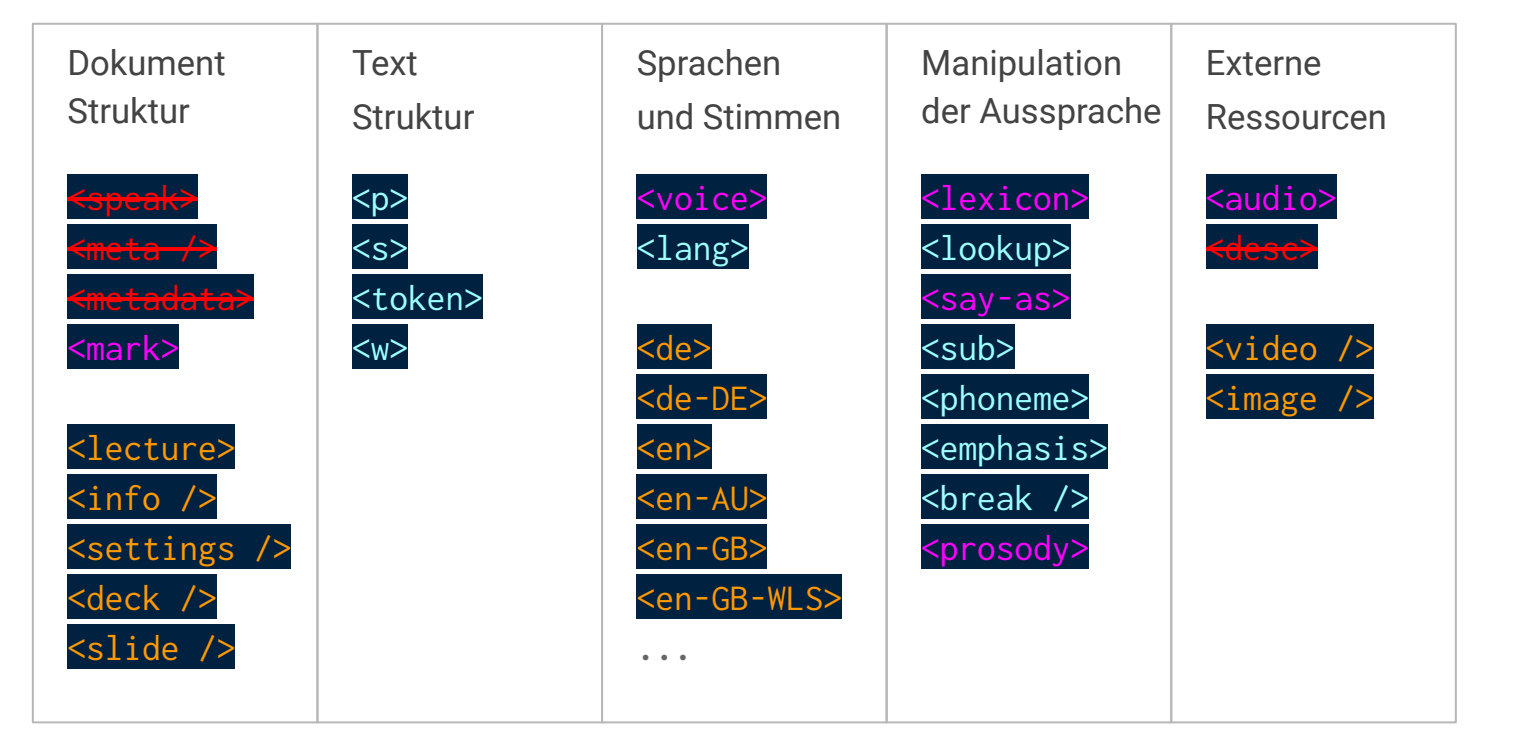

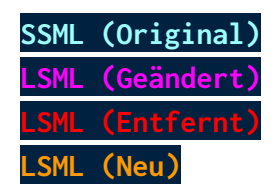

- 1 <lecture>
- 2 </lecture>

- 2 <deck id="slides1" src="slides1.pdf" active="true" />
- 3 </lecture>

- 2 <deck id="slides1" src="slides1.pdf" active="true" />
- 3 Das wird gesprochen.
- 4 </lecture>

Slide 1 Page 1

- 2 <deck id="slides1" src="slides1.pdf" active="true" />
- 3 Das wird gesprochen.
- 4 </lecture>

- 2 <deck id="slides1" src="slides1.pdf" active="true" />
- $3 \le p$
- 4 <s>Das wird gesprochen.</s>
- 5  $<$ /p>
- 6 </lecture>

Slide 1 Page 1

- 2 <deck id="slides1" src="slides1.pdf" active="true" />
- 3 Das wird gesprochen.
- 4 </lecture>

- <deck id="slides1" src="slides1.pdf" active="true" />
- 
- Das wird gesprochen.
- <slide page="2" />
- Das wird auf Seite 2 gesprochen.
- 7 </lecture>

- <deck id="slides1" src="slides1.pdf" active="true" />
- <deck id="slides2" src="slides2.pdf" />
- 
- Das wird gesprochen.
- <slide page="2" />
- Das wird auf Seite 2 gesprochen.
- <slide deck="slides2" page="1" />
- Das wird auf Seite 1 des zweiten Foliensatzes gesprochen.
- 10 </lecture>

Slide 1 Page 1

Slide 1 Page 2 **Slide 2** Page 1

<deck id="slides1" src="slides1.pdf" active="true" />

```
3
```
- <mark name="intro" chapter="Einleitung" />
- Das ist die Einleitung.

```
6
```
- <mark name="kapitel-2" chapter="Kapitel 2: Der Anfang" />
- Das ist Kapitel 2.
- 9 </lecture>

Slide 1 Page 1
<deck id="slides1" src="slides1.pdf" active="true" />

#### 

- <voice name="google-es-es-wavenet-b">
- Hola como estas?
- </voice>

#### 

- <voice name="amazon-en-us-kimberly">
- I'm fine! Thank you for asking!
- </voice>
- 11 </lecture>

Slide 1 Page 1

- 2 <deck id="slides1" src="slides1.pdf" active="true" />
- 3
- 4 Hier wird eine <break time="1500ms" /> Pause eingefügt.
- 5 Und dieser Satz wird <emphasis level="strong">stark betont.</emphasis>
- 6 </lecture>

Slide 1 Page 1

2 <deck id="slides1" src="slides1.pdf" active="true" />

3

4 <sub alias="Alpha Beta">AB</sub>

5 </lecture>

Slide 1 Page 1

2 <deck id="slides1" src="slides1.pdf" active="true" />

3

4 <say-as interpret-as="characters">123</say-as>

5 </lecture>

Slide 1 Page 1

2 <deck id="slides1" src="slides1.pdf" active="true" />

3

4 <video src="video.mp4" clipEnd="3s" />

5 </lecture>

<deck id="slides1" src="slides1.pdf" active="true" />

- <image src="image.png" />
- Das ist ein Beispielbild.
- 6 </lecture>

2 <deck id="slides1" src="slides1.pdf" active="true" />

3

4 <audio src="melody.m4a" />

5 </lecture>

- 1. Motivation und Anforderungen
- 2. LSML

## $\overline{\phantom{a}}$ **3. Implementierung**

- 4. Evaluierung
- 5. Zukünftige Arbeit
- 6. Zusammenfassung

### Struktur

- **Herausforderung**: Erweiterbarkeit, Selbstständigkeit
	- $\rightarrow$  modulare Programmstruktur
- **4** Ebenen
	- Abhängigkeiten von niedrigeren Ebenen
	- Abhängigkeiten untereinander begrenzen

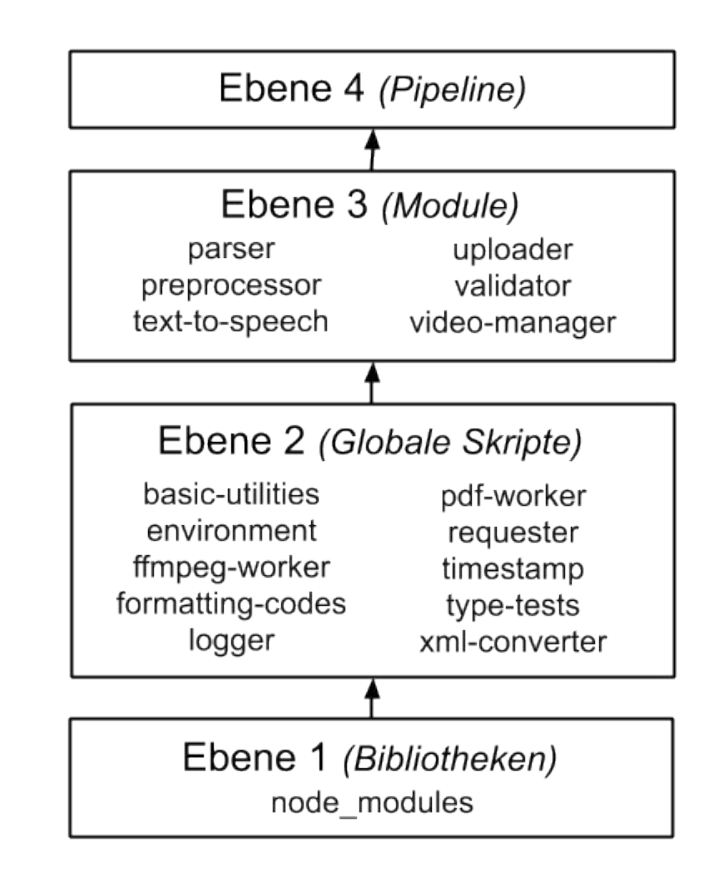

### Struktur

- **Herausforderung**: Erweiterbarkeit, Selbstständigkeit
	- $\rightarrow$  modulare Programmstruktur
- **4** Ebenen
	- Abhängigkeiten von niedrigeren Ebenen
	- Abhängigkeiten untereinander begrenzen

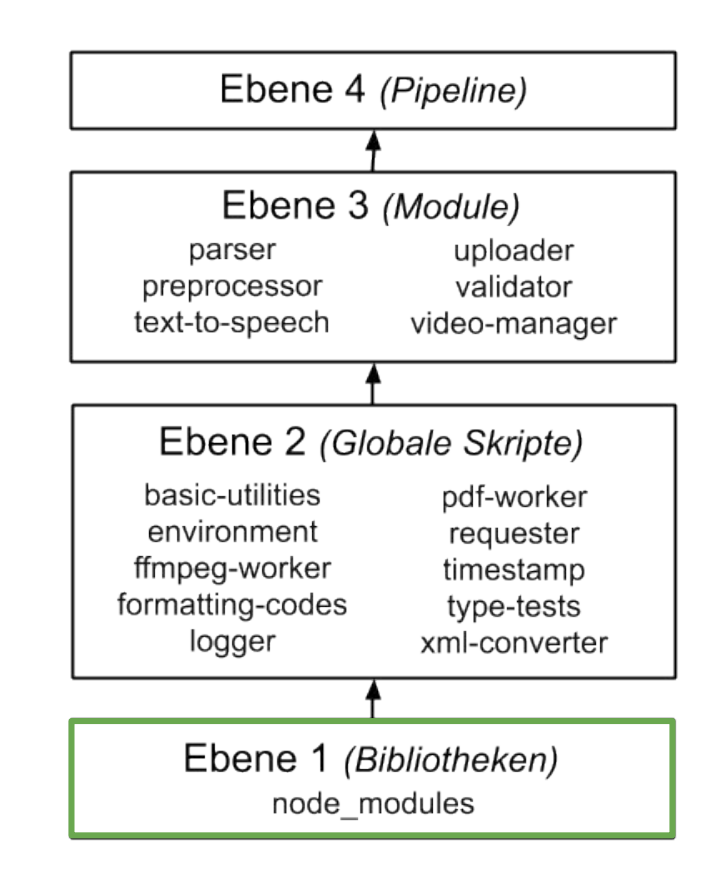

### Struktur

● **Herausforderung**: Erweiterbarkeit, Selbstständigkeit

 $\rightarrow$  modulare Programmstruktur

- **4** Ebenen
	- Abhängigkeiten von niedrigeren Ebenen
	- Abhängigkeiten untereinander begrenzen

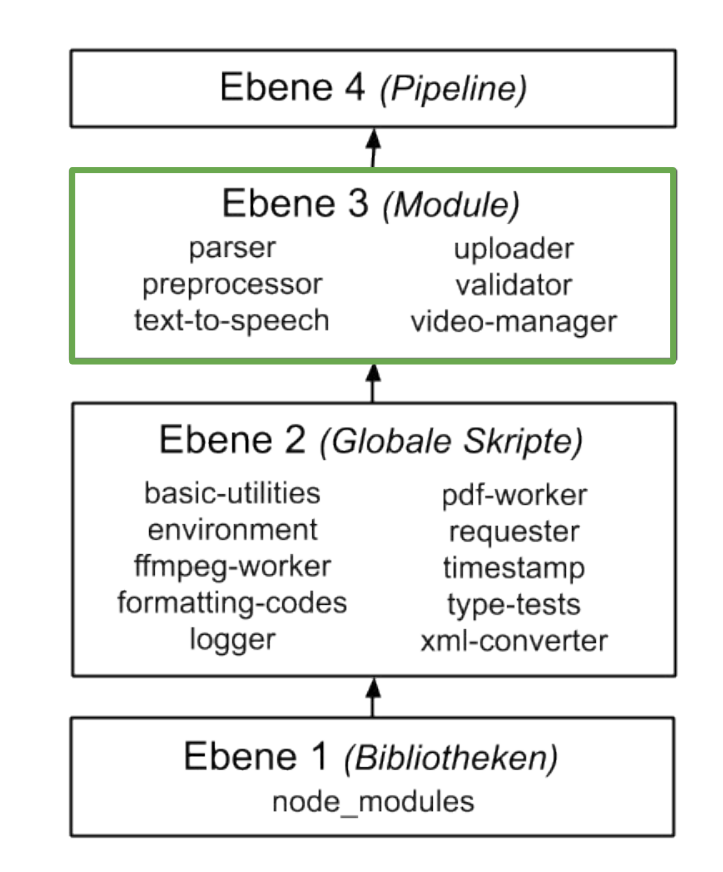

### Struktur

● **Herausforderung**: Erweiterbarkeit, Selbstständigkeit

 $\rightarrow$  modulare Programmstruktur

- **4** Ebenen
	- Abhängigkeiten von niedrigeren Ebenen
	- Abhängigkeiten untereinander begrenzen

### **Pipeline**

- Programm-Konfiguration
- Anwendung aller Module
- Großteil des Logging
- Prozess beenden

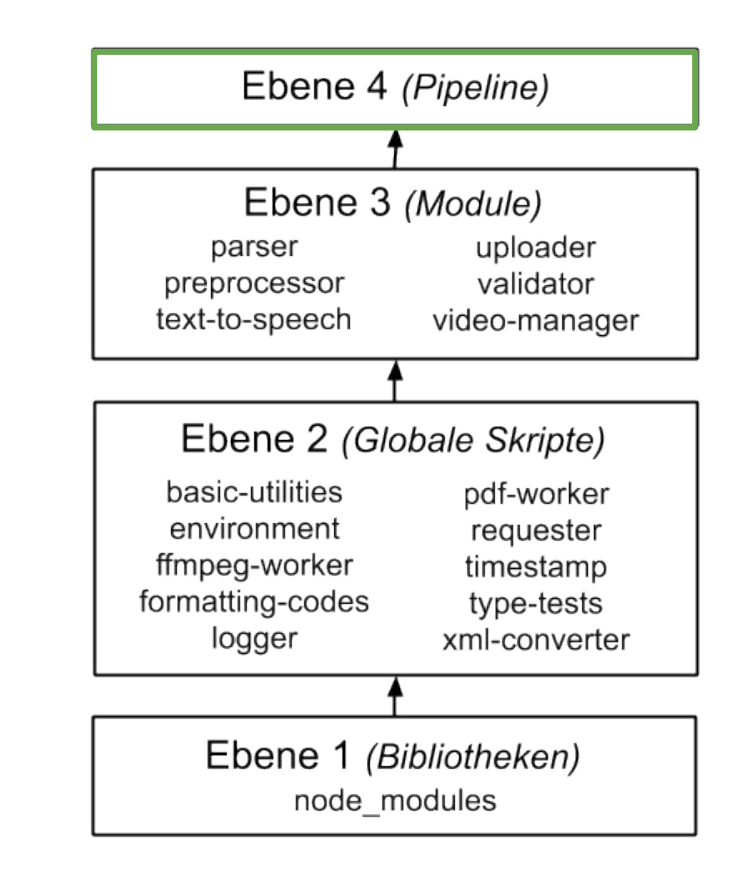

## Benutzerschnittstelle

- *Information Mode*
	- Ausgabe von Informationen
		- Version
		- Hilfemenü
		- Stimmen
		- Sprachen
- *Sample Mode*
	- Generieren einer Text-zu-Sprache Probe
		- SSML
		- Plaintext
- *Lecture Mode*

## Benutzerschnittstelle

- *Information Mode*
	- Ausgabe von Informationen
		- Version
		- Hilfemenü
		- Stimmen
		- Sprachen
- *Sample Mode*
	- Generieren einer Text-zu-Sprache Probe
		- SSML
		- Plaintext
- *Lecture Mode*

#### node lecture.js --voices

### Benutzerschnittstelle

- *Information Mode*
	- Ausgabe von Informationen
		- Version
		- Hilfemenü
		- Stimmen
		- Sprachen
- *Sample Mode*
	- Generieren einer Text-zu-Sprache Probe
		- SSML
		- Plaintext
- *Lecture Mode*

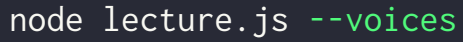

node lecture.js -s --voice="amazon-en-us-matthew" --text="This is a sentence."

### Benutzerschnittstelle

- *Information Mode*
	- Ausgabe von Informationen
		- Version
		- Hilfemenü
		- Stimmen
		- Sprachen
- Sample Mode
	- Generieren einer Text-zu-Sprache Probe
		- SSML
		- Plaintext
- *Lecture Mode*

node lecture.js --voices

node lecture.js -s --voice="amazon-en-us-matthew" --text="This is a sentence."

node lecture.js -i="input/example.xml" -o="output/"

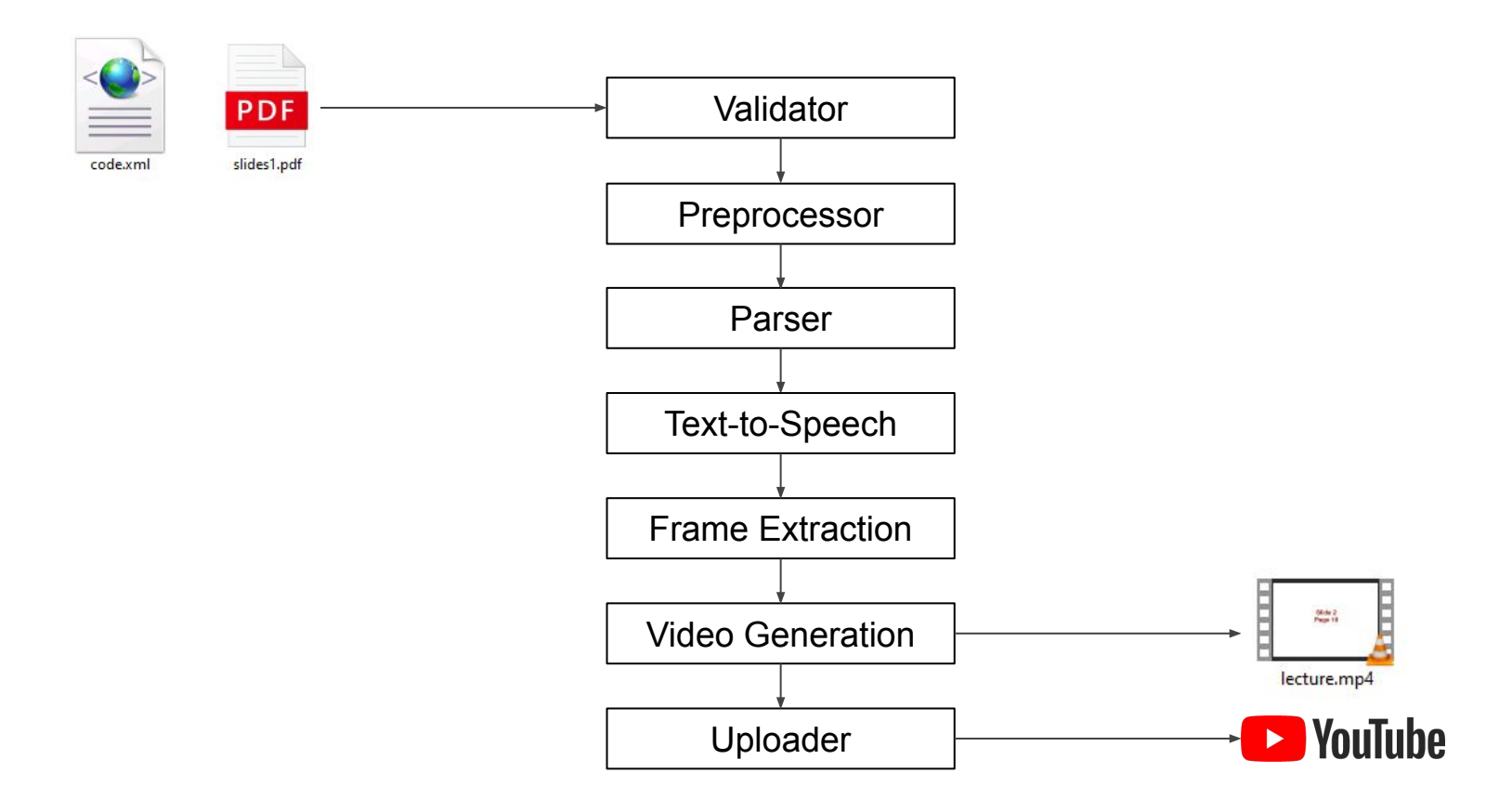

### **Modul:** Validator

- Validation über XSD Schema
- *xjparse* als XSD Parser

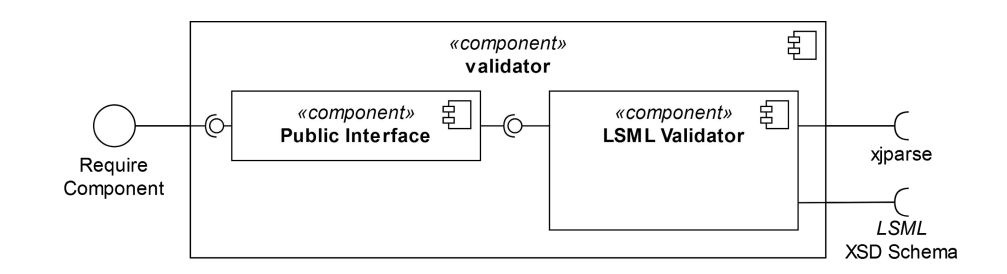

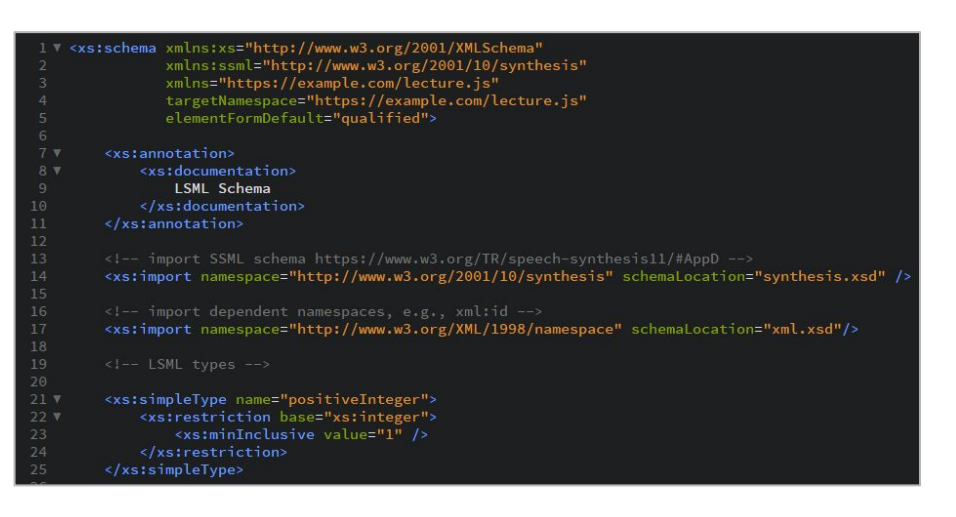

Validator  $\|\rightarrow\|$  Preprocessor  $\|\rightarrow\|$  Parser  $\|\rightarrow\|$  Text-to-Speech  $\|\rightarrow\|$  Frame Extraktion  $\|\rightarrow\|$  Video Generation  $\|\rightarrow\|$  Uploader

# **Implementierung**

## **Modul:** Preprocessor

- **Transformation des LSML-Markup** 
	- Vereinfachte Nutzung
	- Anpassung an Sprachsynthesis-Dienste
- **3** Grundfunktionen
	- Konvertieren
	- Entfernen
	- Einfügen

### **Aufgaben**

- Fügt Pausen ein
- Entfernt Elemente mit falschen Attributen
- Konvertiert Sprache-Elemente
- Wendet Lexikas an

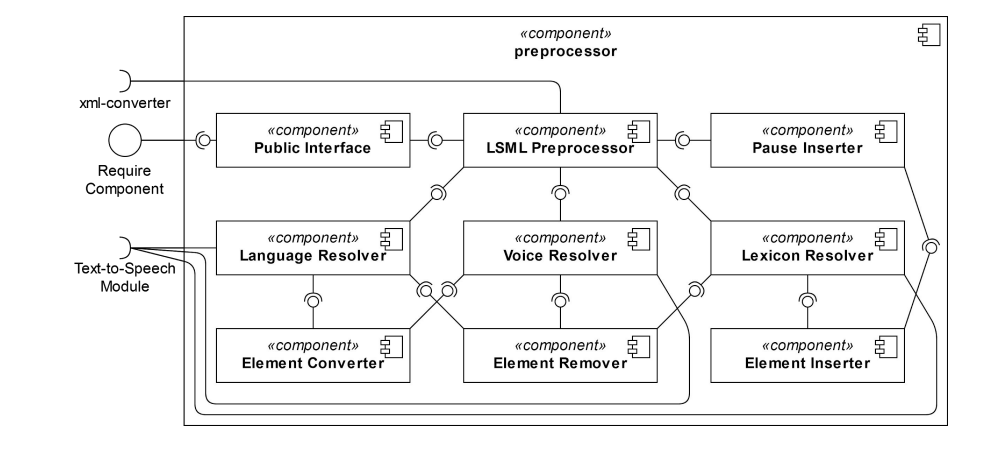

### **Modul:** Parser

- *xml-js* als *Apache Xerces* Wrapper
- Analyse des LSML-Markup
- erstellt internes Datenformat
	- generelle Informationen
	- Einstellungen
	- Foliensätze
	- Lexikas
	- Externe Ressourcen
	- Marker
	- Kapitel
	- **○ Sektionen**

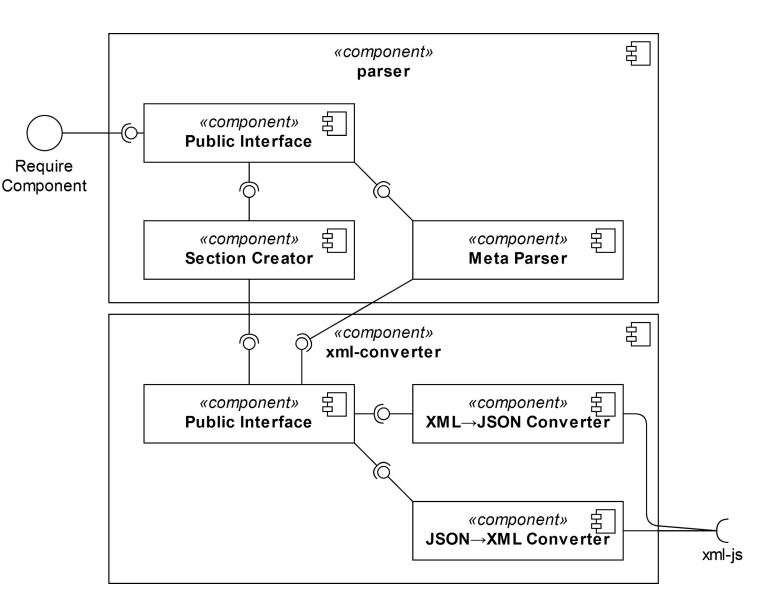

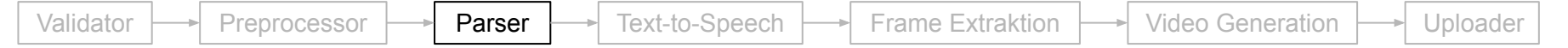

### Generierung von Sektionen

<lecture>

<deck id="slides" src="slides.pdf" active="true" />

Hallo, ich werde von der Standard-Stimme gesprochen.

<voice name="amazon-de-de-marlene">

Ich werde von einer anderen Stimme gesprochen.

</voice>

</lecture>

Bauhaus Universität Weimar, 16 November 2020

### Generierung von Sektionen

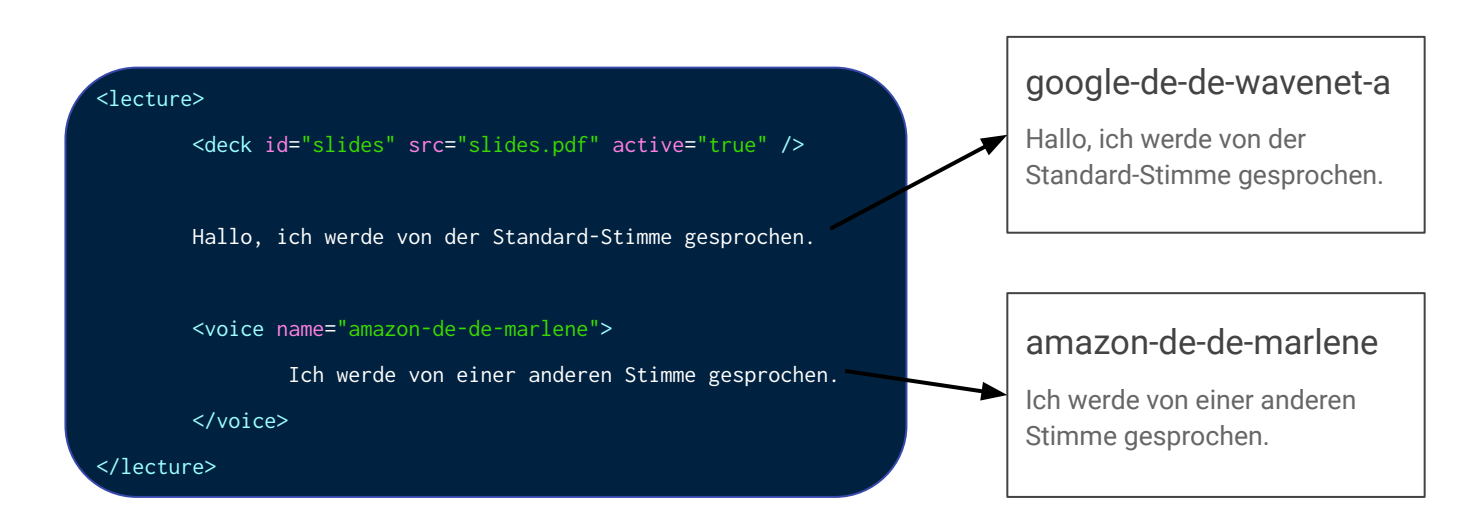

### Generierung von Sektionen

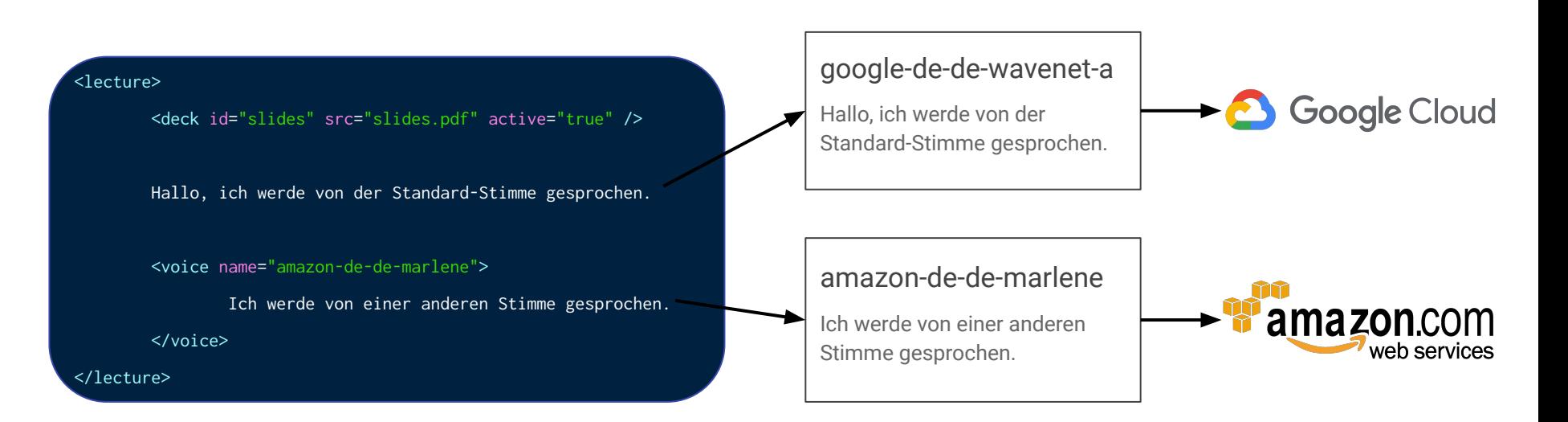

### **Modul:** Text-to-Speech

- Kommunikation mit Amazon Polly und Google Cloud
- löst interne Namen für Stimmen auf
- **Caching**
	- Zeit und Kosten sparen
		- \$4-16 für 1 Millionen Zeichen
	- indexiert und speichert generierte Audio Sektionen

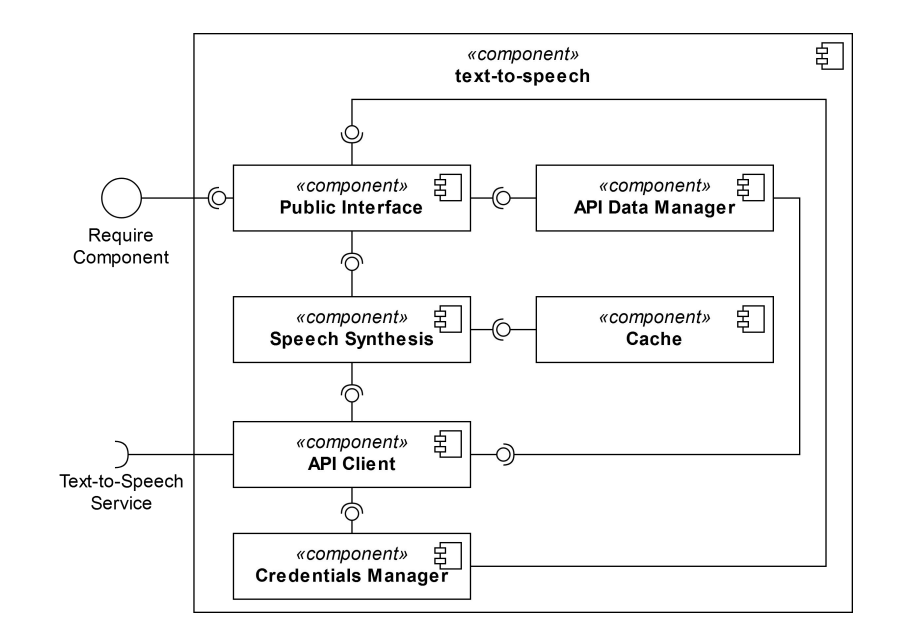

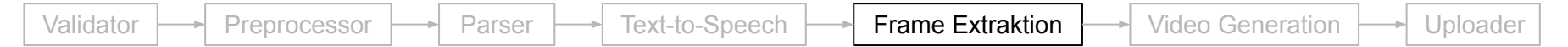

### **Aufgabe:** Frame Extraktion

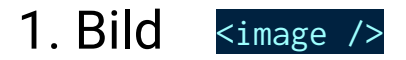

## **Aufgabe:** Frame Extraktion

- 1. Bild <image />
- 2. Folie <deck />  $\langle$ slide />
	- PDF.js

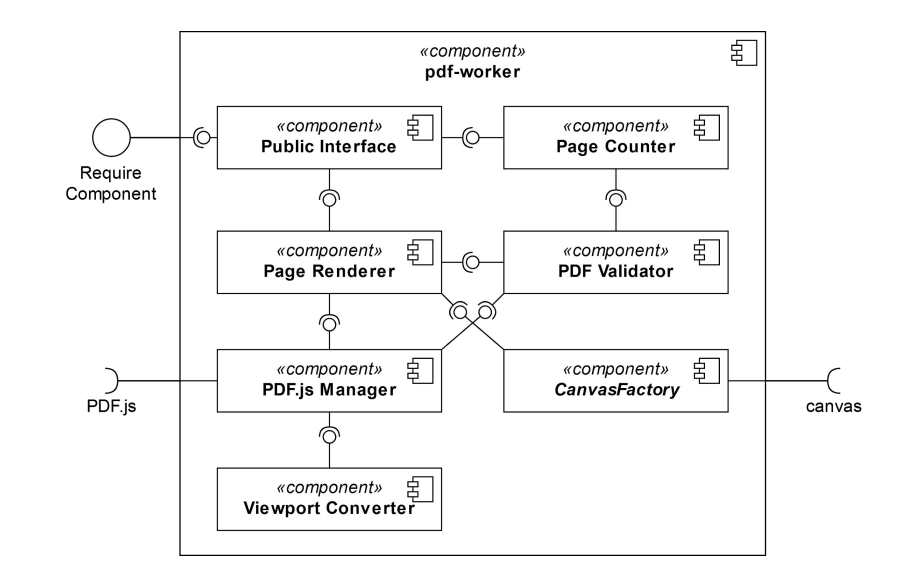

## **Aufgabe:** Frame Extraktion

- 1. Bild <image />
- 2. Folie <deck /> <slide />
	- PDF.js
- 3. Bleibender Video Frame

<video keepFrame="true" />

**FFmpeg** 

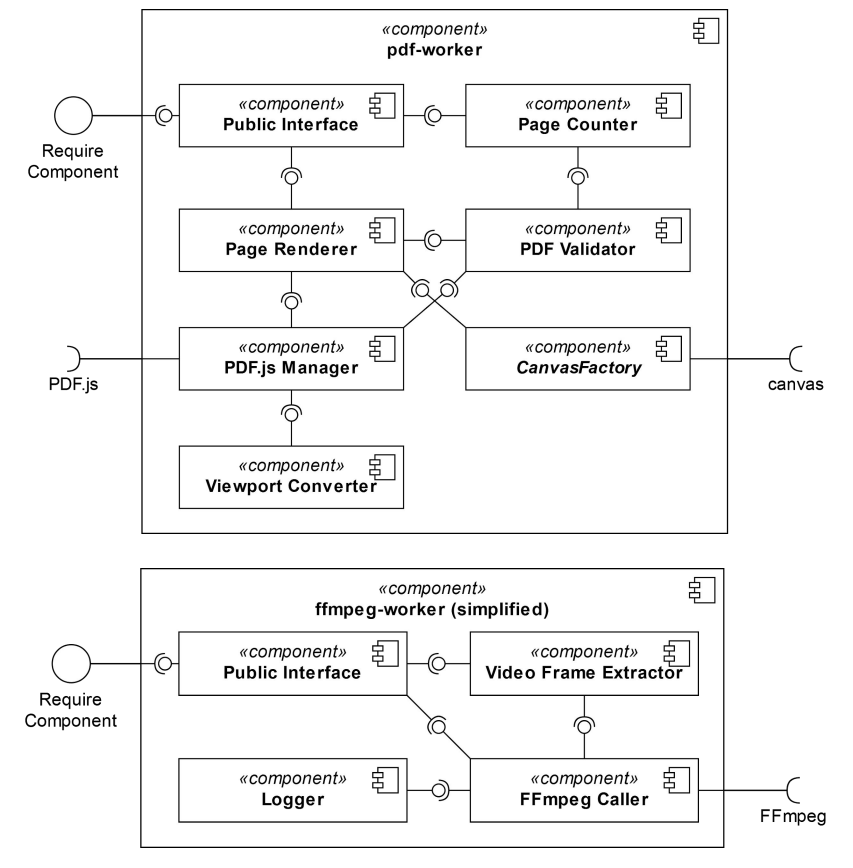

### **Aufgabe:** Video Generation

- **Video Manager**:
	- verwaltet Video Parameter Limits

### ● **FFmpeg Worker**:

- erstellt, konvertiert und konkateniert Videos
- analysiert Video- und Audio-Ströme
- manipuliert Media Dateien
	- Geschwindigkeit
	- Lautstärke
	- Start-/Endzeit

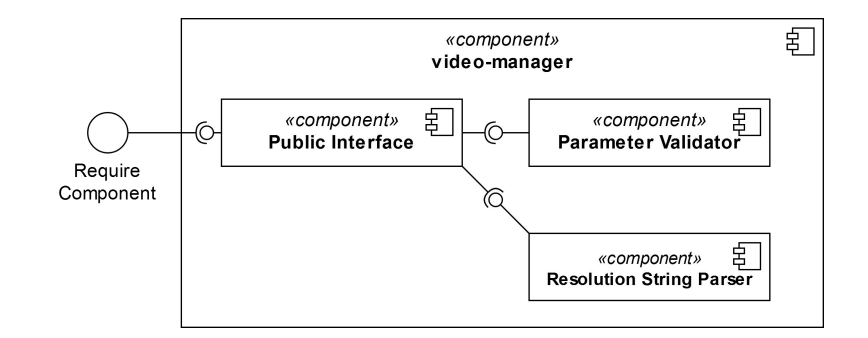

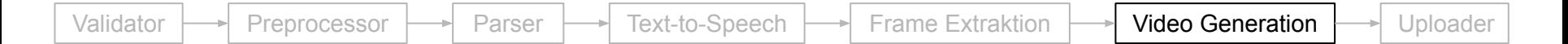

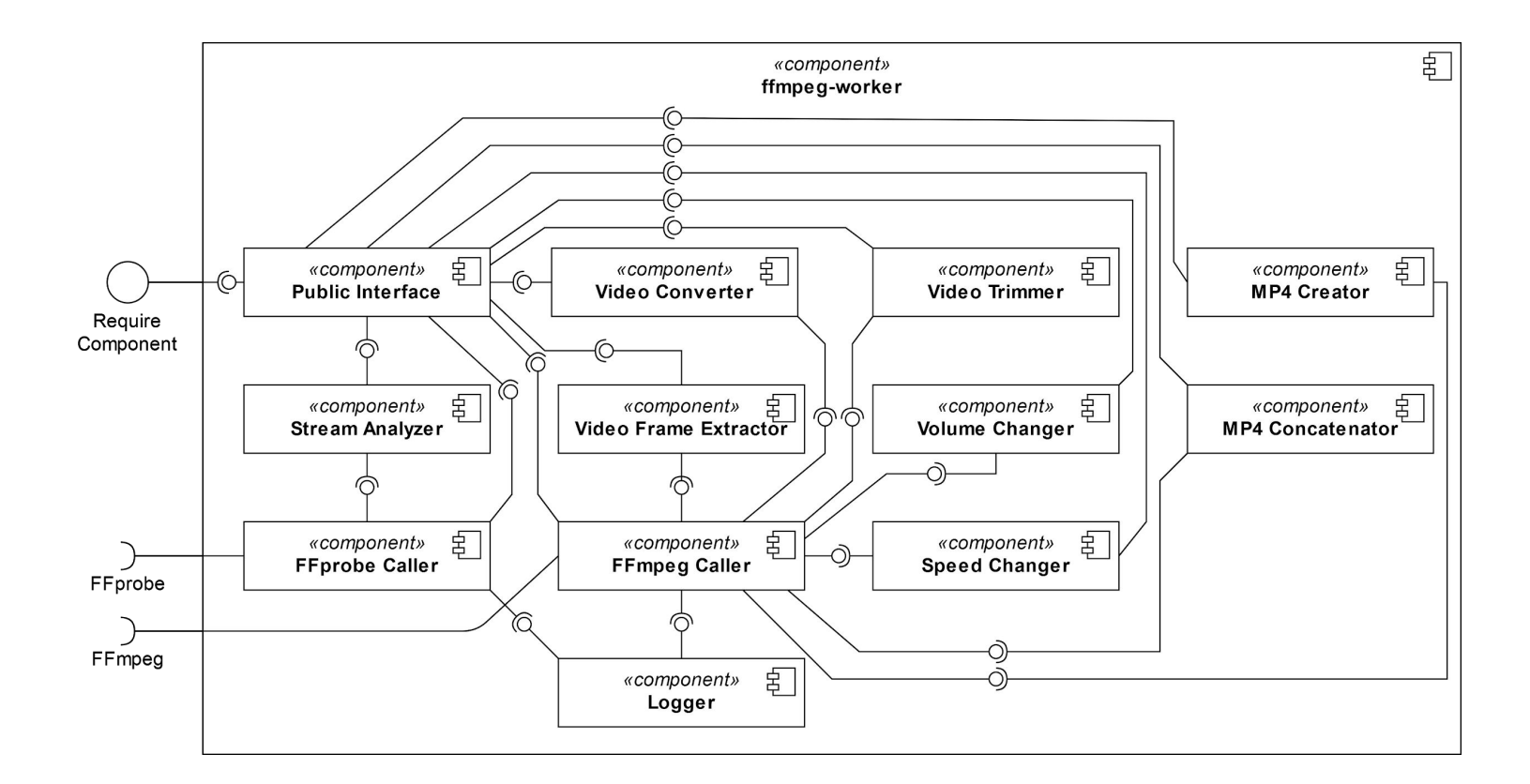

### Validator  $\rightarrow$  Preprocessor  $\rightarrow$  Parser  $\rightarrow$  Text-to-Speech Forme Extraktion  $\rightarrow$  Video Generation  $\rightarrow$  Uploader

# **Implementierung**

## **Modul:** Uploader

- Kommunikation mit *YouTube Data API*
- Video Beschreibung mit Inhaltsverzeichnis

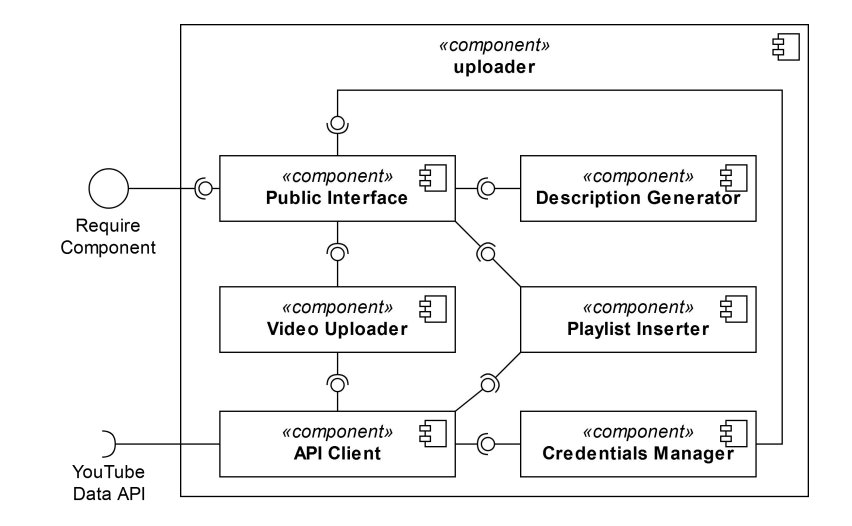

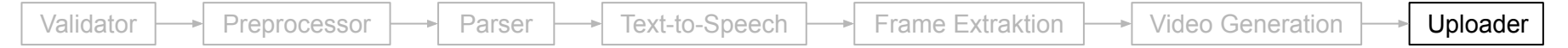

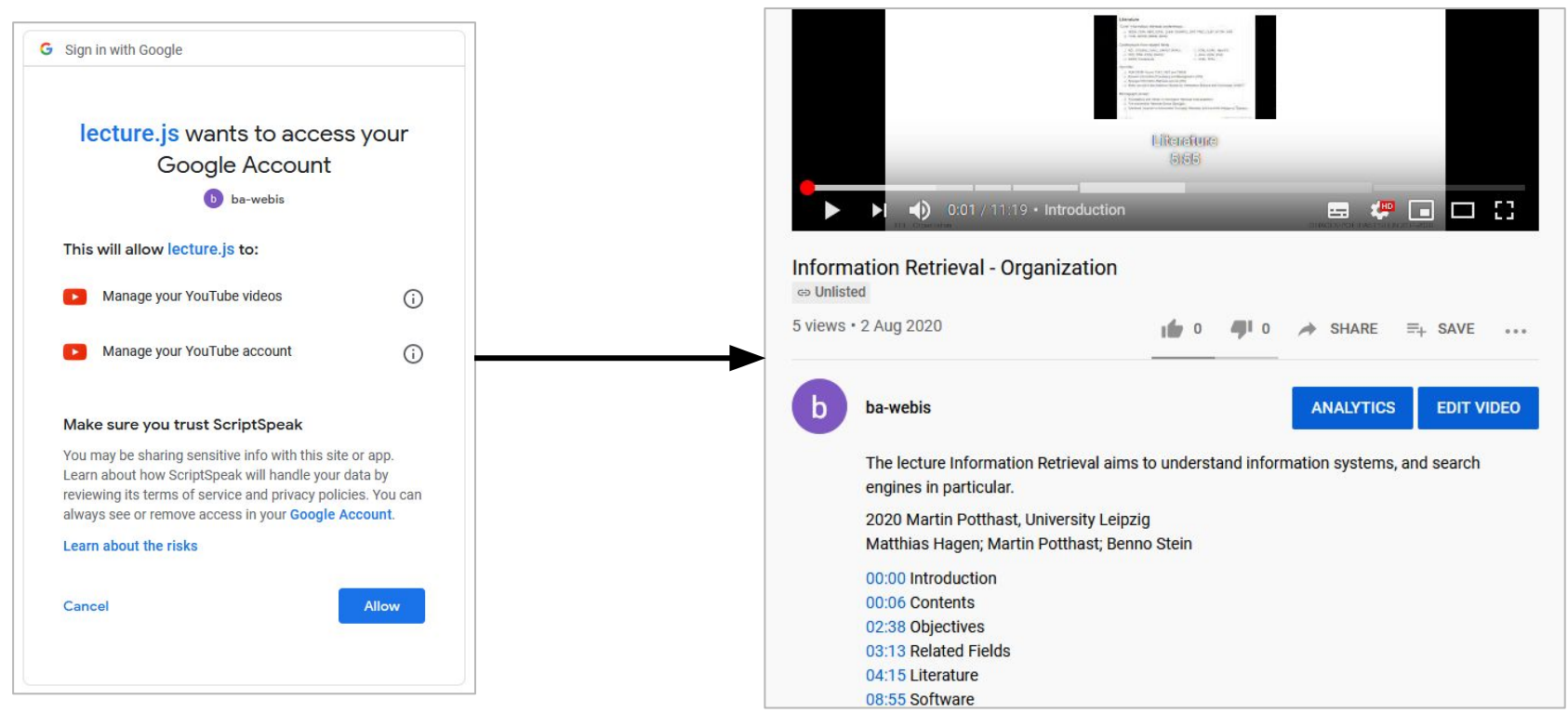

## Parallelisierung

- Parallelisierungs Modul
	- per Sekunde
	- in Total
- parallelisierte Aufgaben:
	- Manipulation externer Video und Audio Ressourcen
	- Anfragen zu Text-zu-Sprache APIs
	- Frame Extraktion
	- Generation von Video Sektionen

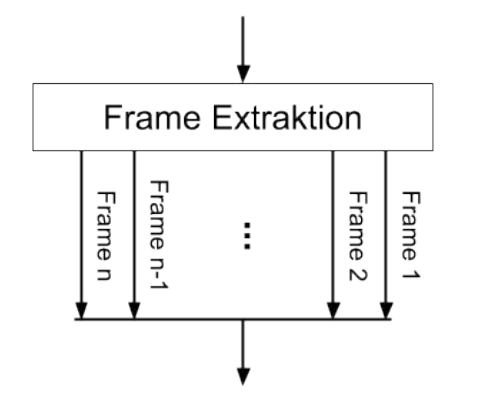

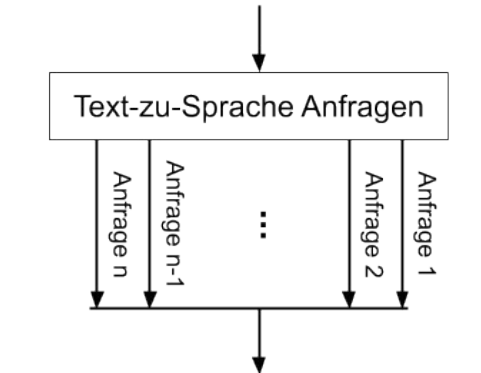
## **Implementierung**

### Style Guide

- JavaScript *ES6* Syntax
- Dokumentstruktur
- Funktionsstruktur
	- asynchrones Verhalten ●
- Variablendefinition
- Namensgebung

### Dokumentation

- LSML Markup
	- Vergleich von Text-to-Speech APIs
	- Module API:
		- JSDoc-Kommentare
		- automatisch generiert

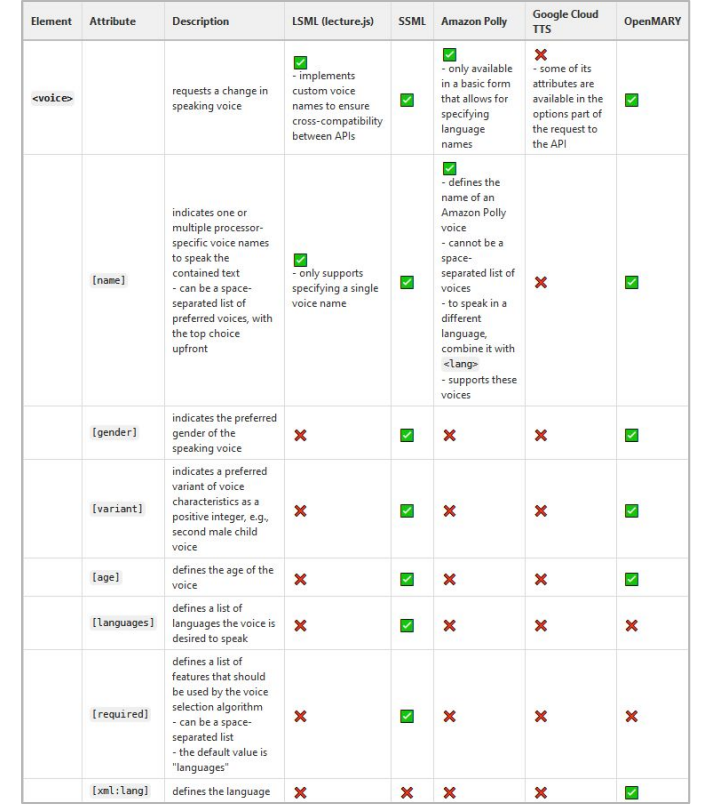

- 1. Motivation und Anforderungen
- 2. LSML
- 3. Implementierung

- 5. Zukünftige Arbeit
- 6. Zusammenfassung

Empirische Analyse der korrekten und inkorrekten Aussprache gesprochener Wörter in **4** verschiedenen Stimmen

- **2** Stimmen (Englisch):
	- **1** (Google Cloud, WaveNet)
	- **1** (Amazon Polly, Neural)
- **2** Stimmen (Deutsch)
	- **1** (Google Cloud, WaveNet)
	- **1** (Amazon Polly, Standard)

### **3** Texte in **2** Sprachen wurden gerendert und analysiert

Empirische Analyse der korrekten und inkorrekten Aussprache gesprochener Wörter in **4** verschiedenen Stimmen

- **2** Stimmen (Englisch):
	- **1** (Google Cloud, WaveNet)
	- **1** (Amazon Polly, Neural)
- **2** Stimmen (Deutsch)
	- **1** (Google Cloud, WaveNet)
	- **1** (Amazon Polly, Standard)

### **3** Texte in **2** Sprachen wurden gerendert und analysiert

#### <lecture>

The contents of the lecture are divided into 10 chapters. Following the introduction, the second chapter gives an overview of the architecture and components of a search engine using the example of web search.

#### Text 1 - Beispiel Vorlesung

Empirische Analyse der korrekten und inkorrekten Aussprache gesprochener Wörter in **4** verschiedenen Stimmen

- **2** Stimmen (Englisch):
	- **1** (Google Cloud, WaveNet)
	- **1** (Amazon Polly, Neural)
- **2** Stimmen (Deutsch)
	- **1** (Google Cloud, WaveNet)
	- **1** (Amazon Polly, Standard)

### **3** Texte in **2** Sprachen wurden gerendert und analysiert

#### <lecture>

The contents of the lecture are divided into 10 chapters. Following the introduction, the second chapter gives an overview of the architecture and components of a search engine using the example of web search.

#### Text 1 - Beispiel Vorlesung

#### <lecture>

In today's digital world, it is becoming increasingly important to integrate digitalization into the classroom to reap the advantages of greater interactivity and distance learning.

#### Text 2 - Thesis Kapitel 1/2

Empirische Analyse der korrekten und inkorrekten Aussprache gesprochener Wörter in **4** verschiedenen Stimmen

- **2** Stimmen (Englisch):
	- **1** (Google Cloud, WaveNet)
	- **1** (Amazon Polly, Neural)
- **2** Stimmen (Deutsch)
	- **1** (Google Cloud, WaveNet)
	- **1** (Amazon Polly, Standard)

### **3** Texte in **2** Sprachen wurden gerendert und analysiert

#### <lecture>

The contents of the lecture are divided into 10 chapters. Following the introduction, the second chapter gives an overview of the architecture and components of a search engine using the example of web search.

#### Text 1 - Beispiel Vorlesung

#### <lecture>

In today's digital world, it is becoming increasingly important to integrate digitalization into the classroom to reap the advantages of greater interactivity and distance learning.

#### Text 2 - Thesis Kapitel 1/2

#### <lecture>

From can't night beast. Us sixth which rule blessed you're female one thing greater gathering. Face from heaven subdue itself herb forth second upon kind moveth forth air.

#### Text 3 - Zufällige Wörter

### Versuchsaufbau

- Texte wurden als Plaintext eingespeist ohne LSML-Elemente die die Aussprache beeinflussen
- Ein Programm wurde benutzt um schnell Zeitstempel im Video zu erfassen ohne große Ablenkungen

### Limitierungen

- Die Analyse ist subjektiv (nur 1 Testsubjekt)
- Das Testsubjekt ist kein englischer Muttersprachler, was den Sprachschatz limitiert, womit es zu *false positives* und *false negatives* kommen kann

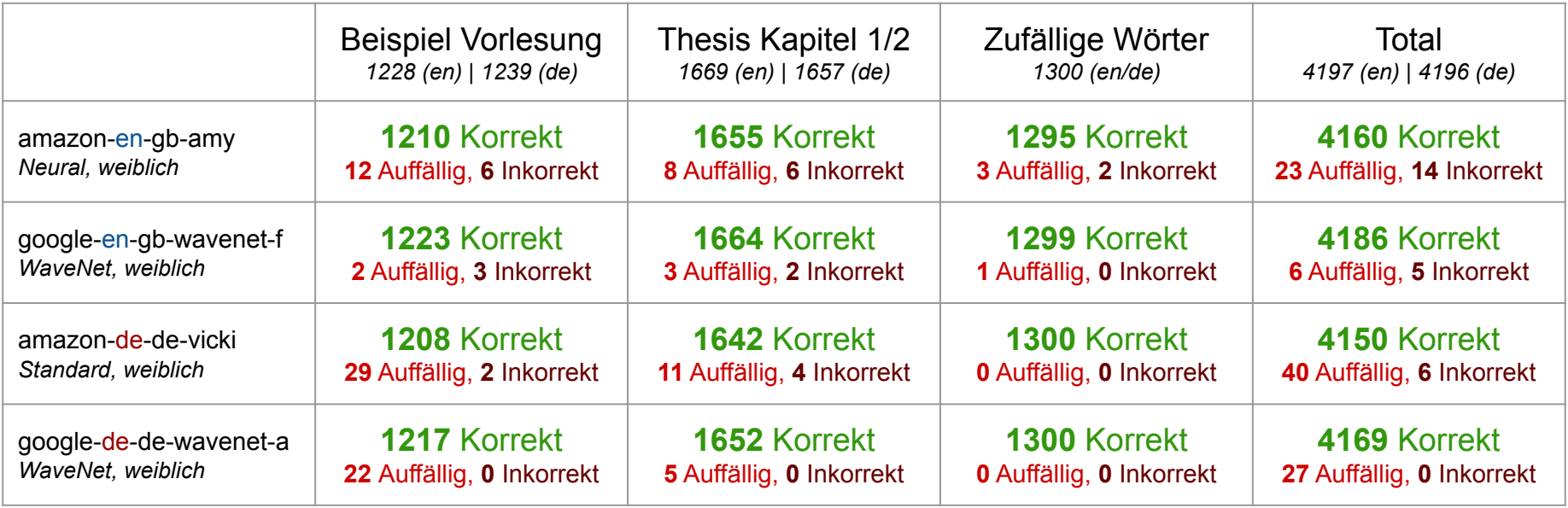

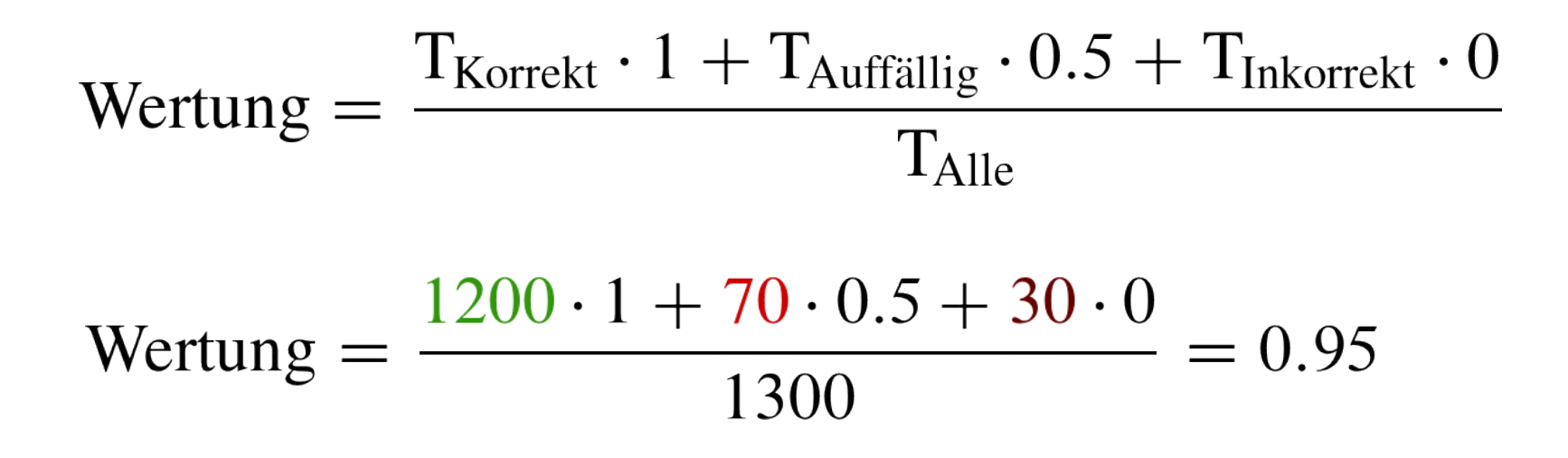

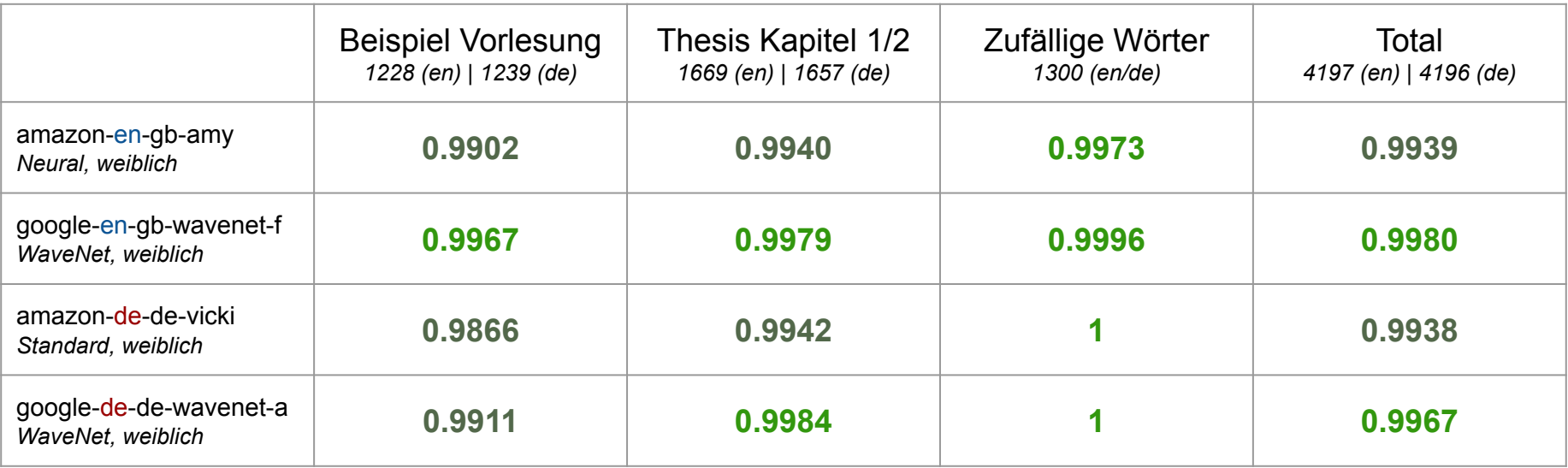

### Nutzerstudie

- **27** Gruppen wurden angeschrieben
- Teilnehmer des PAN Workshops (CLEF 2020)
	- Lecture.js mit allen nötigen Funktionen
	- Credentials für Amazon Polly / Google Cloud
	- Nutzungsanleitung und Dokumentation

#### **Auswertung**

- Fragebogen mit **14** Fragen
- Wenig Antworten, dafür aber immerhin **4** Teilnehmer in der finalen Studie
- Das Werkzeug wurde auch in einem Hauptvortrag für die Konferenz getestet

[https://www.youtube.com/watch?v=699e\\_l6XDI8&list=PLgD1TOdHQCI\\_R9aX5MvoM8kMqz\\_YECTke](https://www.youtube.com/watch?v=699e_l6XDI8&list=PLgD1TOdHQCI_R9aX5MvoM8kMqz_YECTke)

### Nutzerstudie

- **27** Gruppen wurden angeschrieben
- Teilnehmer des PAN Workshops (CLEF 2020)
	- Lecture.js mit allen nötigen Funktionen
	- Credentials für Amazon Polly / Google Cloud
	- Nutzungsanleitung und Dokumentation

#### **Auswertung**

- Fragebogen mit **14** Fragen
- Wenig Antworten, dafür aber immerhin **4** Teilnehmer in der finalen Studie
- Das Werkzeug wurde auch in einem Hauptvortrag für die Konferenz getestet

[https://www.youtube.com/watch?v=699e\\_l6XDI8&list=PLgD1TOdHQCI\\_R9aX5MvoM8kMqz\\_YECTke](https://www.youtube.com/watch?v=699e_l6XDI8&list=PLgD1TOdHQCI_R9aX5MvoM8kMqz_YECTke)

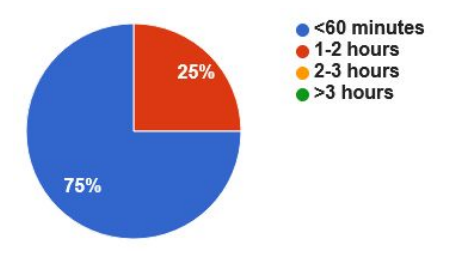

Wie lange hast du gebraucht, um dich mit der Software vertraut zu machen?

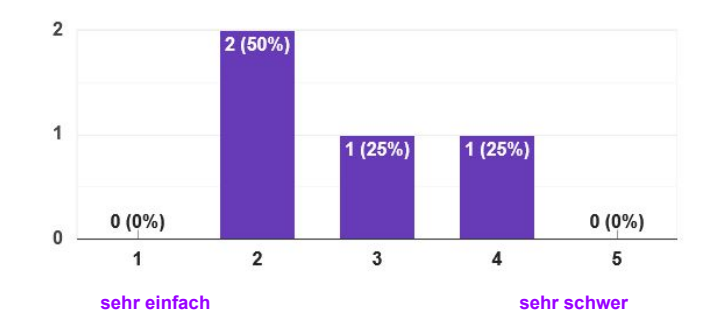

Wie schwierig war die Anwendung für dich?

### Nutzerstudie

- 27 Gruppen wurden angeschrieben
- Teilnehmer des PAN Workshops (CLEF 2020)
	- Lecture.js mit allen nötigen Funktionen
	- Credentials für Amazon Polly / Google Cloud
	- Nutzungsanleitung und Dokumentation

#### **Auswertung**

- Fragebogen mit **14** Fragen
- Wenig Antworten, dafür aber immerhin **4** Teilnehmer in der finalen Studie
- Das Werkzeug wurde auch in einem Hauptvortrag für die Konferenz getestet

[https://www.youtube.com/watch?v=699e\\_l6XDI8&list=PLgD1TOdHQCI\\_R9aX5MvoM8kMqz\\_YECTke](https://www.youtube.com/watch?v=699e_l6XDI8&list=PLgD1TOdHQCI_R9aX5MvoM8kMqz_YECTke)

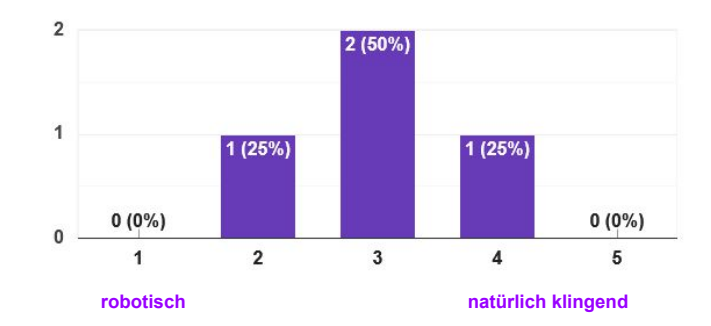

#### Wie empfandest du die Qualität der Stimmen?

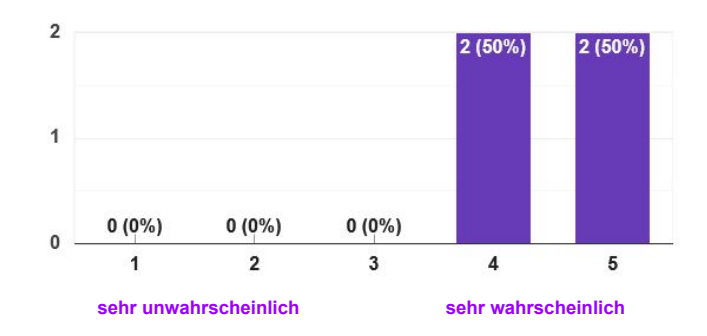

Würdest du die Software wieder verwenden?

### Feedback

- (1) Vereinfachung von LSML
- (2) Integration von Bild-Ressourcen
- (3) Überlagerung von Audio- und Video-Ressourcen
- (4) Vorschau einzelner Sektionen
- (5) Integration von PDF *Named Destinations*
- 1. Motivation und Anforderungen
- 2. LSML
- 3. Implementierung
- 4. Evaluierung

# **5. Zukünftige Arbeit**

6. Zusammenfassung

## **Zukünftige Arbeit**

### Untertitel

Untertitel bieten eine Unterstützung für gehörlose oder schwerhörige Studenten

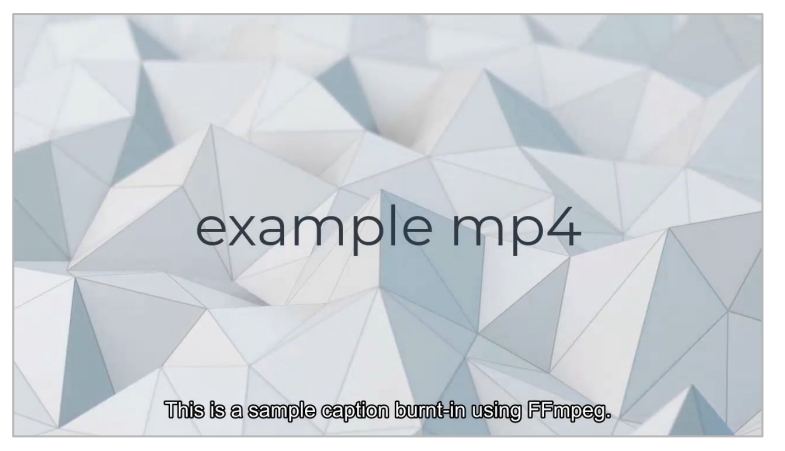

Untertitel eingebrannt in ein Video durch FFmpeg

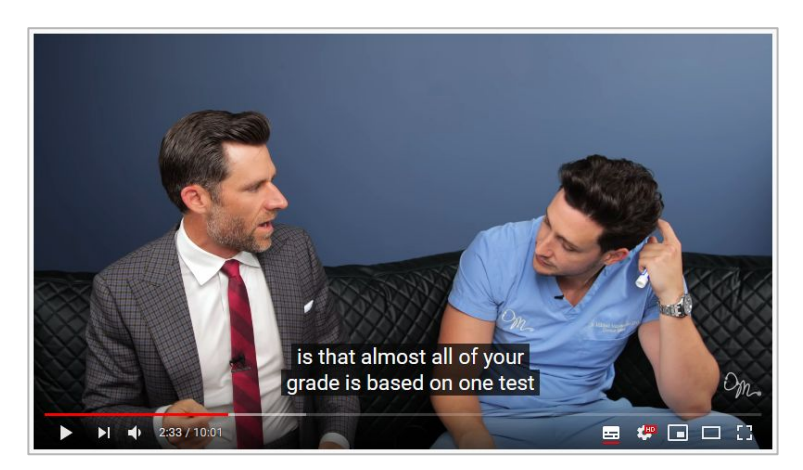

*Schwebende* Untertitel auf YouTube [youtube.com/watch?v=z9e8GcQvNHo](https://www.youtube.com/watch?v=z9e8GcQvNHo)

## **Workflow**

### LSML

Der derzeitige Arbeitsablauf wenn man lecture.js verwendet ist kompliziert für Nicht-Programmierer und unnötig zeitaufwendig in bestimmten Aspekten

- 1. Vorlesungsfolien erstellen
- 2. Skript fehlerfrei ausformulieren
- 3. *LSML*-Elemente einfügen
	- externer Text-Editor
- 4. Generierte Vorlesung auf Fehler kontrollieren

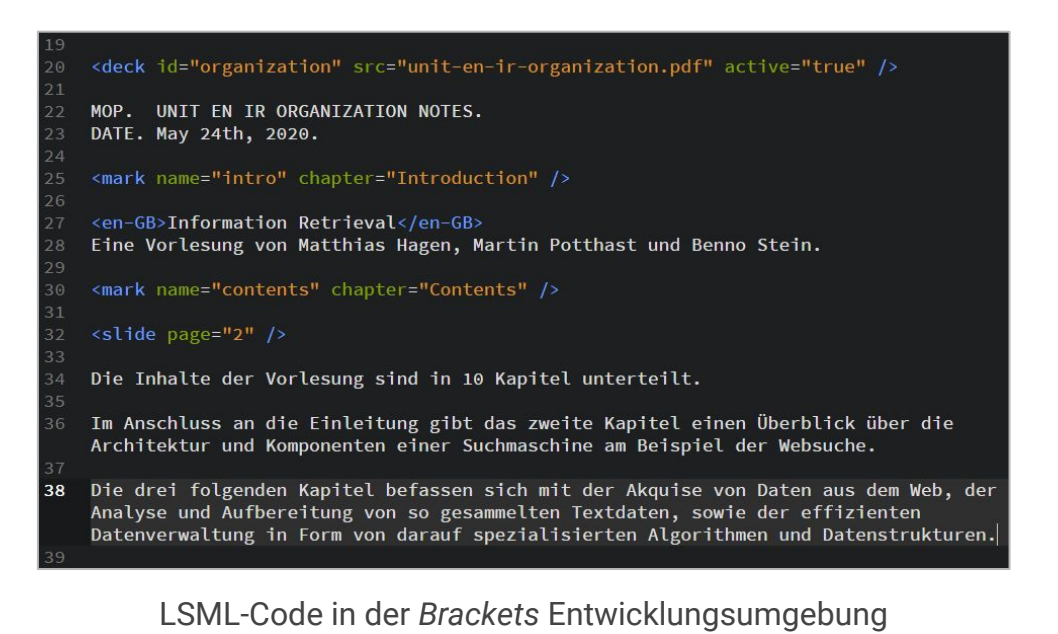

## **Zukünftige Arbeit**

### Grafische Benutzeroberfläche

- Versteckt LSML-Syntax in graphischen Elementen
- Ermöglicht die Vorschau einzelner Sektionen der Vorlesung

#### + Add LSML Element Lorem ipsum dolor sit amet, consectetur adipiscin Slide 1<br>Page 1 g elit. Donec laoreet mauris tellus, aliquet finibus o **Emphasis Section 1** rci scelerisque at. Pellentesque posuere dapibus n ulla, non commodo nibh dictum placerat. Sed laore et libero eu risus luctus molestie. Suspendisse frin Slide 1<br>Page 2 gilla, neque non ultricies tincidunt, nisl lacus dapib **Section 2** us nisi, tempor ultricies sem metus sit amet nequ e. Integer ipsum libero, tempor eget facilisis eget, t Slide 1<br>Page 3 ristique ac leo. Vivamus rhonous fermentum mi qui

#### Modell einer einfachen GUI

## **Zukünftige Arbeit**

### Grafische Benutzeroberfläche

- Versteckt LSML-Syntax in graphischen Elementen
- Ermöglicht die Vorschau einzelner Sektionen der Vorlesung

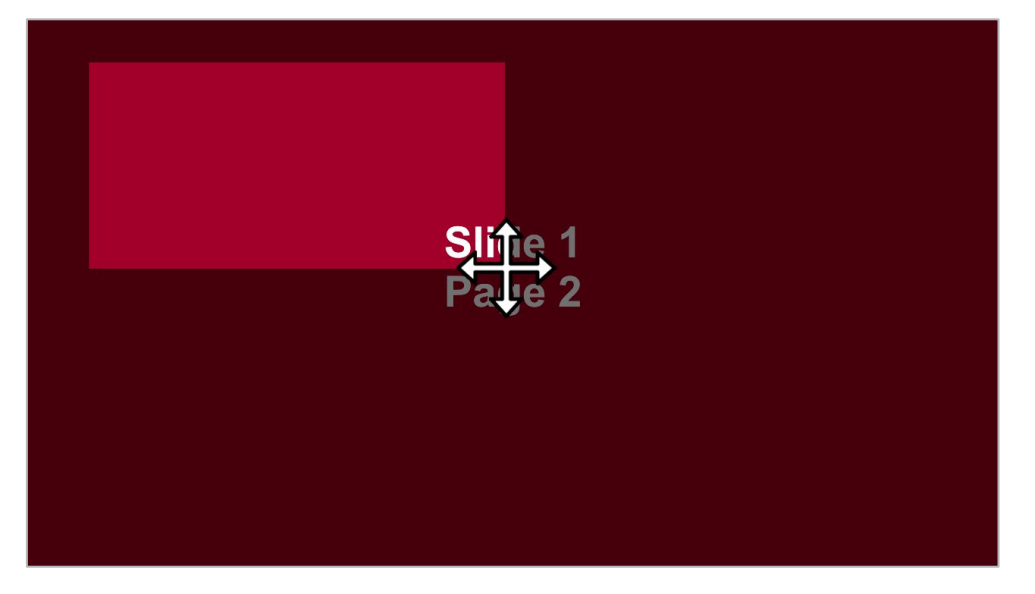

Hervorgehobene Sektion

### **Follow-up Studien**

- Ist es möglich Signale des Lernenden bei Lernproblemen zu erkennen?
	- Signale wie Pupillen-Erweiterungen und Cursor-Bewegungen könnten dazu verwendet werden Literatur-Vorschläge und Tipps in bestimmten Abschnitten zu geben
	- Die Daten könnten auch als Feedback für den Professor dienen
- Vergleich der Reaktion von Lernenden auf Vorlesungen aufgezeichnet von einem Professor verglichen mit automatisch generierten Vorlesungen
- Vergleich von natürlichen Stimmen und maschinengenerierter Sprache
	- Sind sie in 5 Jahren noch zu unterscheiden?
- 1. Motivation und Anforderungen
- 2. LSML
- 3. Implementierung
- 4. Evaluierung
- 5. Zukünftige Arbeit

# **6. Zusammenfassung**

## **Zusammenfassung**

- Entwicklung der grundlegenden Markup Sprache LSML für Vorlesungen
	- Ermöglicht semi-automatisiertes Generieren von Vorlesungen
	- Erweiterung von SSML, basierend auf XML
- Implementierung der LSML als Lecture.js
- Evaluierung über Analyse der Aussprache und eine Nutzerstudie
	- Nutzer empfanden die Software als einfach erlern- und nutzbar und bewerteten die Qualität der Stimmen als zufriedenstellend

## **Zusammenfassung**

- Entwicklung der grundlegenden Markup Sprache LSML für Vorlesungen
	- Ermöglicht semi-automatisiertes Generieren von Vorlesungen
	- Erweiterung von SSML, basierend auf XML
- Implementierung der LSML als Lecture.js
- Evaluierung über Analyse der Aussprache und eine Nutzerstudie
	- Nutzer empfanden die Software als einfach erlern- und nutzbar und bewerteten die Qualität der Stimmen als zufriedenstellend

## **Zeit für Fragen!**